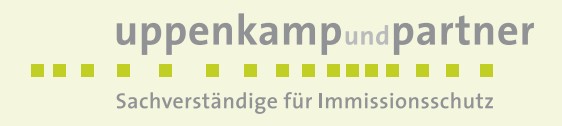

## **Immissionsschutz-Gutachten**

Immissionsprognose Ammoniak/Stickstoff für ein geplantes Biomassekraftwerk in Coesfeld

Auftraggeber Ventury GmbH Hüblerstraße 3 01309 Dresden Immissionsprognose Nr. 16 1279 17 vom 10. Jan. 2018 Projektleiter Dipl.-Ing. Doris Einfeldt Umfang Textfeil 32 Seiten Anhang 14 Seiten Ausfertigung PDF-Dokument

*Eine auszugsweise Vervielfältigung des Berichtes bedarf der schriftlichen Zustimmung der Uppenkamp und Partner GmbH.* 

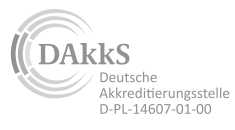

Akkreditiert nach DIN EN ISO/IEC 17025 für die Ermittlung von Emissionen/ Immissionen von Geräuschen und Gerüchen (Messungen) an den Standorten Ahaus und Berlin

Messstelle nach § 29b BlmSchG für Geräusche und Gerüche

www.uppenkamp-partner.de

info@uppenkamp-partner.de

Hauptsitz Ahaus Fon +49 2561 44915-0

Kapellenweg 8 48683 Ahaus

Niederlassung Hamburg Fon +49 40 43910762-0

Kampstraße 9 20357 Hamburg

Niederlassung Berlin Zeughofstraße 21 Fon +49 30 6953999-60 10997 Berlin

Niederlassung Rheinland Fon +49 2175 89576-0

Moltkestr, 25 42799 Leichlingen

# uppenkampundpartner

Sachverständige für Immissionsschutz

## **Inhalt Textteil**

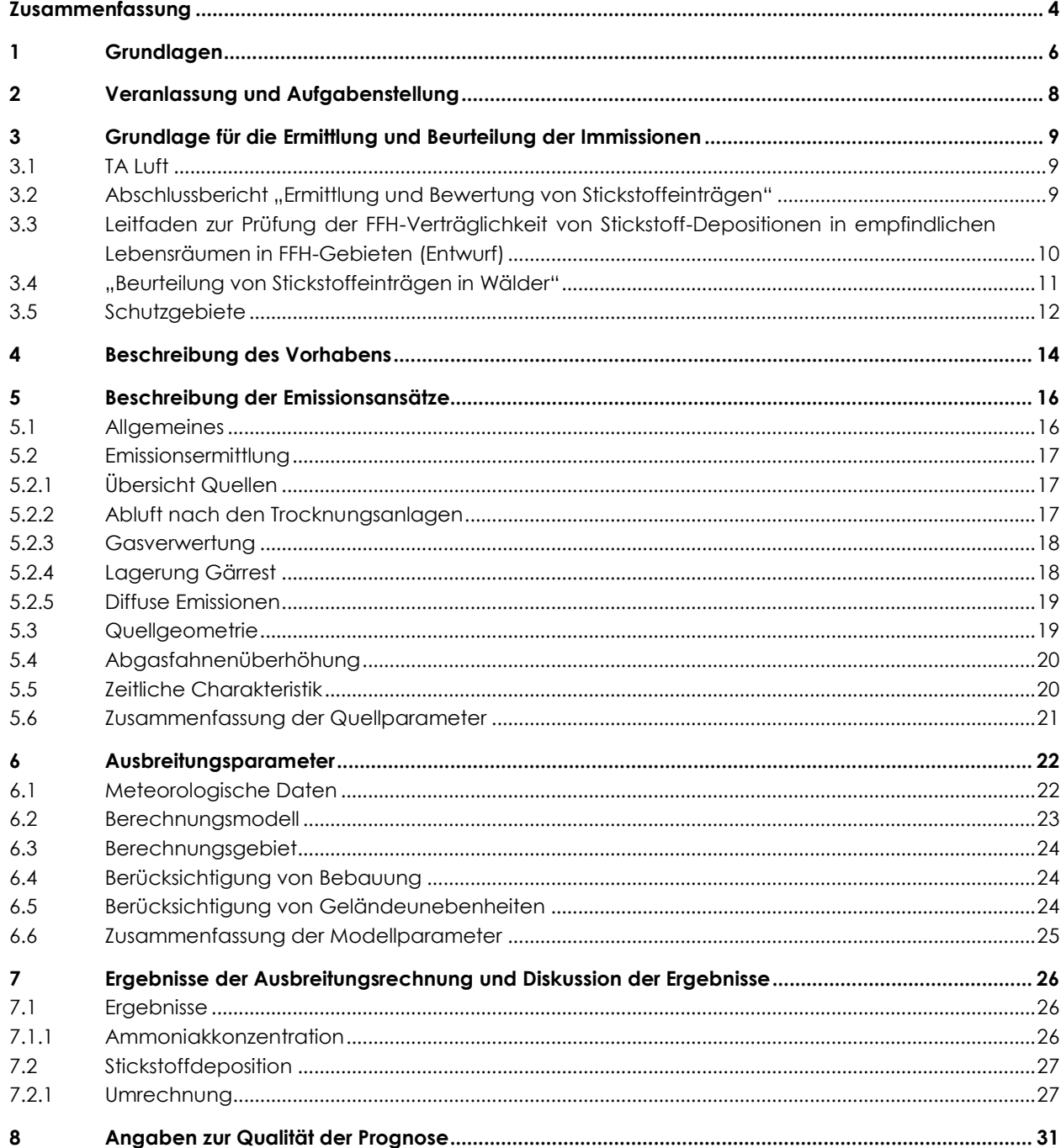

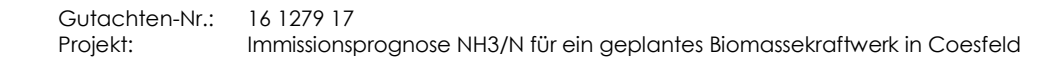

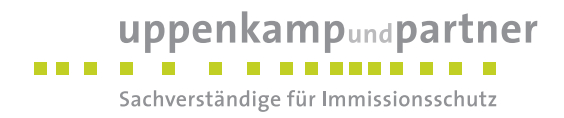

## **Inhalt Anhang**

- **A [AK-Statistik](#page-33-0)**
- **B [Grafisches Emissionskataster](#page-35-0)**
- **C [Dokumentation der Immissionsberechnung](#page-37-0)**
- **D [Lageplan](#page-44-0)**

## **Abbildungsverzeichnis**

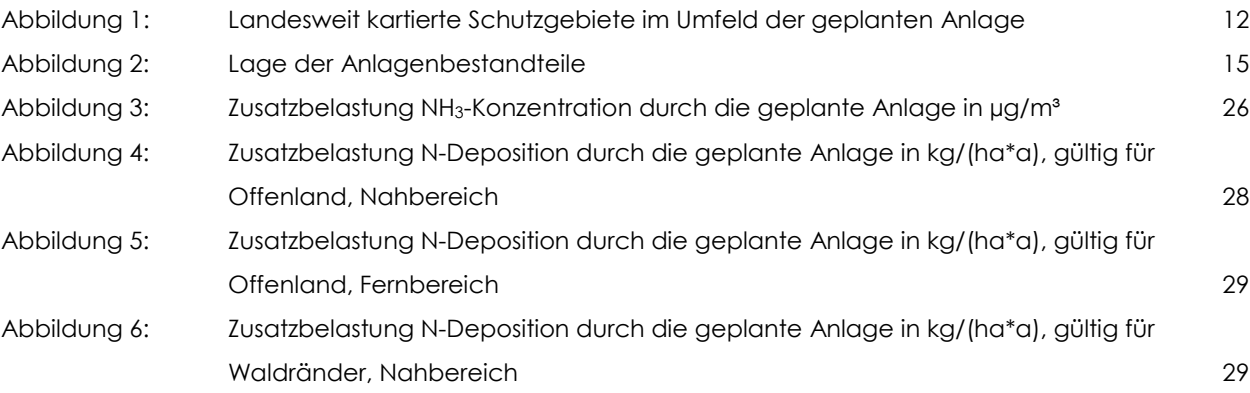

## **Tabellenverzeichnis**

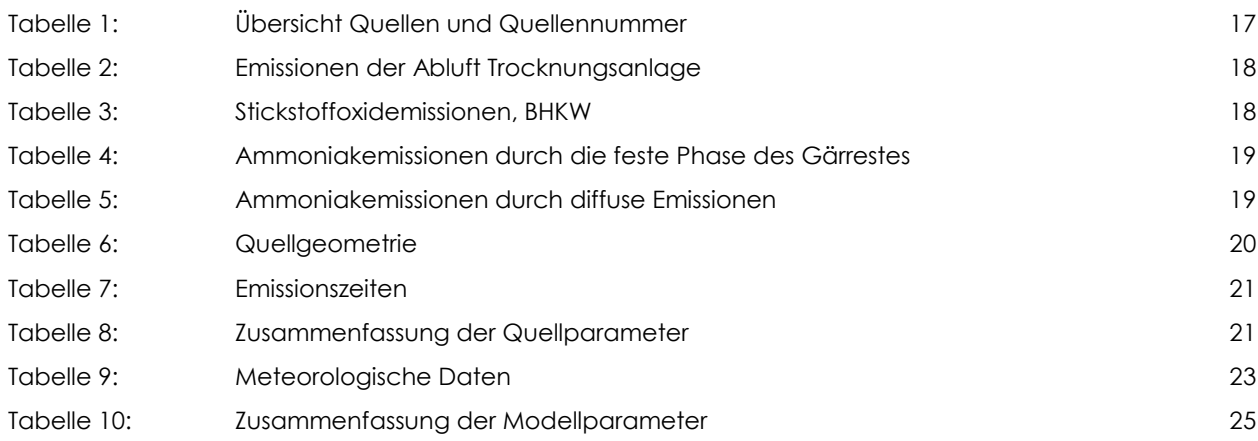

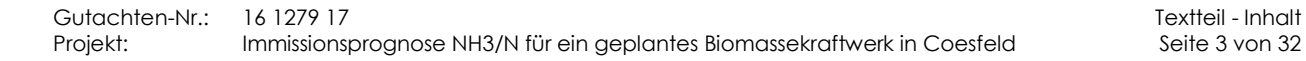

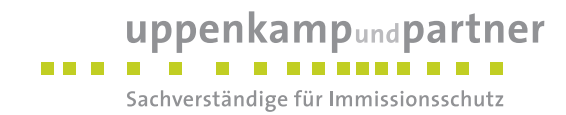

#### <span id="page-3-0"></span>**Zusammenfassung**

Gegenstand des vorliegenden Gutachtens zum Immissionsschutz ist der geplante Betrieb einer Anlage zur Vergärung von aufbereitetem Wirtschaftsdünger und biogenen Abfällen auf dem Grundstück Brink 36 in 48653 Coesfeld.

Für das geplante Vorhaben ist ein Nachweis erforderlich, dass der Betrieb die Anforderungen der [\[TA Luft\]](#page-5-1)  einhält. Daher beauftragte die Ventury GmbH das Sachverständigenbüro Uppenkamp + Partner GmbH im Rahmen des für die Errichtung und den Betrieb der Anlage erforderlichen Genehmigungsverfahrens mit der Erstellung einer Immissionsprognose für die Komponenten Ammoniak NH3 und der Stickstoffdeposition N-Dep.

Als Grundlage zur Durchführung der Berechnungen und Beurteilung der Ergebnisse wurde die Technische Anleitung zur Reinhaltung der Luft [\[TA Luft\]](#page-5-1) in Verbindung mit weiteren zur Verfügung stehenden Unterlagen berücksichtigt. Die Ergebnisse der Berechnungen und deren Herleitung waren in gutachterlicher Form darzulegen und sind im nachfolgenden Text sowie dem Anhang umfassend dargestellt.

#### **Ergebnisse**

#### Ammoniak

Die Ausbreitungsrechnung hat gezeigt, dass die Ammoniakzusatzbelastung durch die geplante Anlage unterhalb von 3 µg/m<sup>3</sup> im Bereich der nächstgelegenen Waldflächen liegt.

Die kartesische Darstellung kann in Kapitel [7.1.1](#page-25-2) eingesehen werden.

Die Bewertung der ermittelten Ammoniak-Konzentrationen erfolgt durch die zuständige Behörde und ist nicht Gegenstand dieses Gutachtens.

#### **Stickstoffdeposition**

Die Ausbreitungsrechnung hat gezeigt, dass der Stickstoffeintrag durch das geplante Vorhaben in den nächstgelegenen Wald bei ≤ 7,5 kg/(ha\*a) liegt.

Die als Abschneidekriterium heranzuziehende Isolinie einer Stickstoffdeposition von 0,1 kg/(ha\*a) erreicht nicht die nächstgelegenen FFH-Gebiete.

Die kartesischen Darstellungen der Stickstoffdeposition kann in Kapitel [7.2](#page-26-0) eingesehen werden.

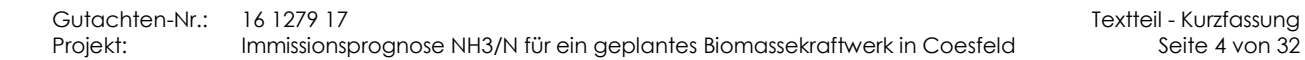

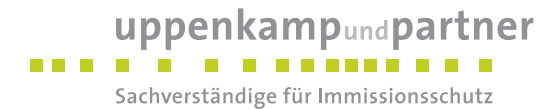

Die Bewertung der ermittelten Stickstoffeinträge erfolgt durch die zuständige Behörde und ist nicht Gegenstand dieses Gutachtens.

Die Zusammenfassung der Emissionsdaten sowie das Berechnungsprotokoll der Ausbreitungsrechnung können im Anhang eingesehen werden.

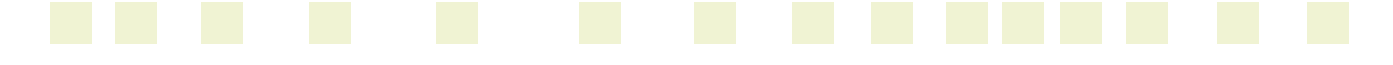

## uppenkampundpartner Sachverständige für Immissionsschutz

## <span id="page-5-0"></span>**1 Grundlagen**

<span id="page-5-8"></span><span id="page-5-6"></span><span id="page-5-5"></span><span id="page-5-4"></span><span id="page-5-3"></span><span id="page-5-2"></span>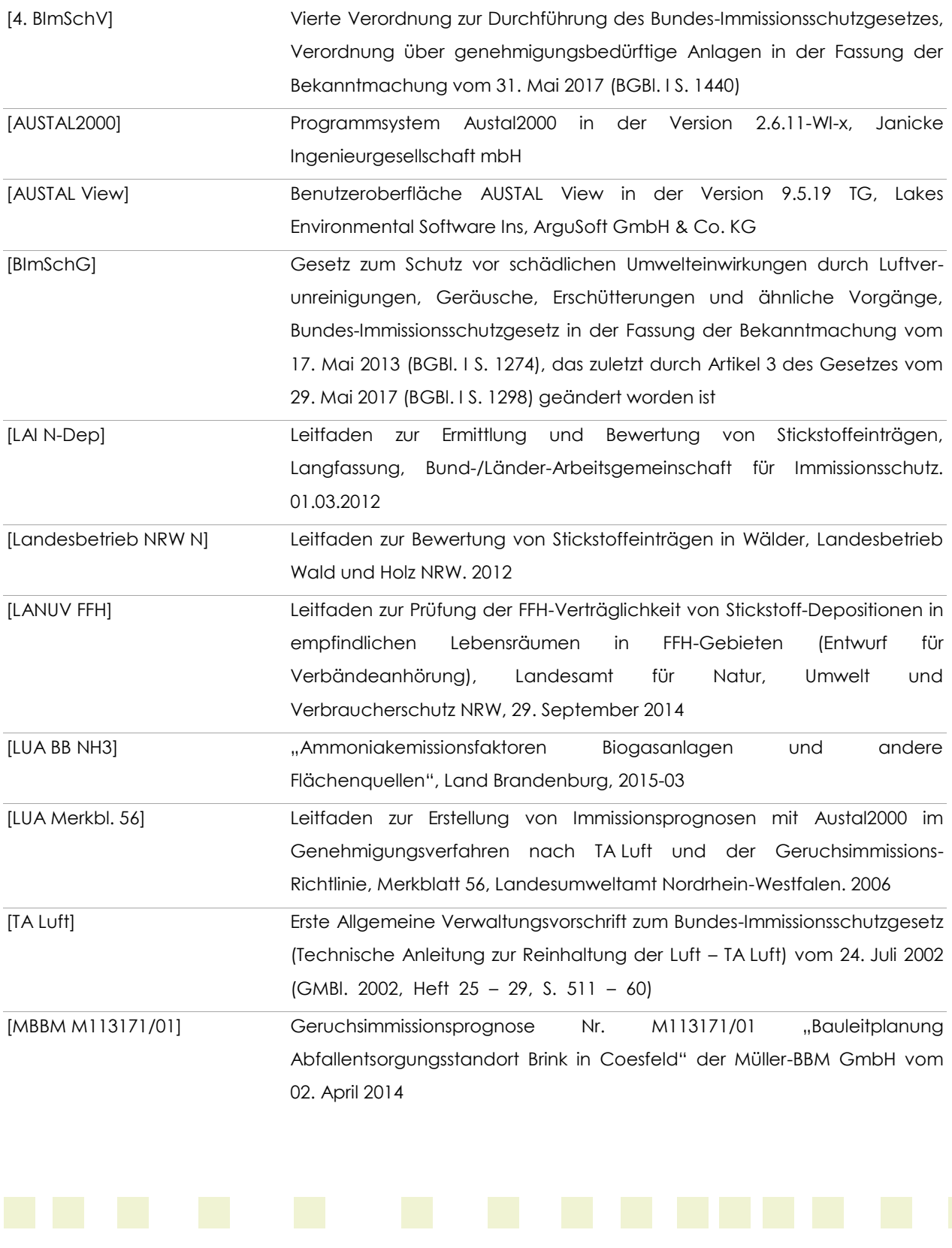

<span id="page-5-7"></span><span id="page-5-1"></span>

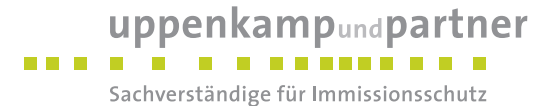

<span id="page-6-4"></span><span id="page-6-2"></span><span id="page-6-0"></span>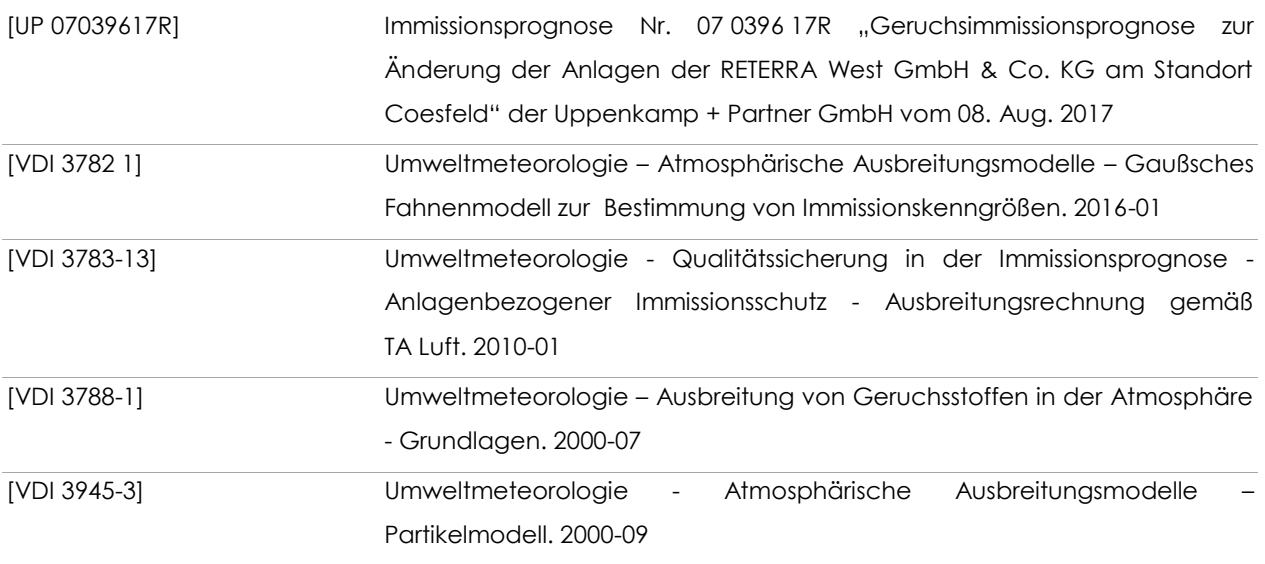

<span id="page-6-3"></span><span id="page-6-1"></span>Weitere verwendete Unterlagen (Stand, zur Verfügung gestellt durch):

- amtliche Liegenschaftskarte (© Land NRW (2017) dl-dy/by-2-0),
- Lageplan (18. Sept. 2017, Ventury GmbH),
- Anlagenübersichtsplan (01.11.2017, Ventury GmbH),
- Anlagen- und Betriebsbeschreibung (Sept. 2017, Ventury GmbH),
- meteorologische Zeitreihe der Wetterstation Münster/Osnabrück (Juli 2012, DWD),
- Herstellerdaten Dorset (18. Sept. 2017, Ventury GmbH),
- Stoffstrombilanzen der Dorset Gärresttrocknung (5. Dez. 2017, Ventury GmbH),
- Angaben zu Abluftvolumenstrom der BHKW (4. Jan. 2018, Ventury GmbH),

Ein Ortstermin wurde am 14. Aug. 2017 durchgeführt.

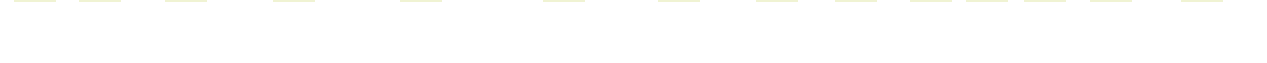

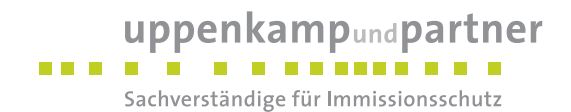

#### <span id="page-7-0"></span>**2 Veranlassung und Aufgabenstellung**

Gegenstand des vorliegenden Gutachtens zum Immissionsschutz ist der geplante Betrieb einer Anlage zur Vergärung von aufbereitetem Wirtschaftsdünger und biogenen Abfällen auf dem Grundstück Brink 36 in 48653 Coesfeld. Der Anlagenstandort befindet sich im Kreis Coesfeld, östlich der B 474 und südöstlich der Wohnsiedlung Höven. Nördlich des Standortes befindet sich das Gelände der Deponie Coesfeld-Höven und östlich befindet sich der Abfallentsorgungsstandort Brink der Remondis GmbH & Co. KG (Region West).

Für das geplante Vorhaben ist ein Nachweis erforderlich, dass der Betrieb die Anforderungen der [\[TA Luft\]](#page-5-1)  einhält. Daher beauftragte die Ventury GmbH das Sachverständigenbüro Uppenkamp + Partner GmbH im Rahmen des für die Errichtung und den Betrieb der Anlage erforderlichen Genehmigungsverfahrens mit der Erstellung einer Immissionsprognose für die Komponenten Ammoniak NH<sub>3</sub> und der Stickstoffdeposition N-Dep.

Als Grundlage zur Durchführung der Berechnungen und Beurteilung der Ergebnisse wurde die Technische Anleitung zur Reinhaltung der Luft [\[TA Luft\]](#page-5-1) in Verbindung mit weiteren zur Verfügung stehenden Unterlagen berücksichtigt. Die Ergebnisse der Berechnungen und deren Herleitung waren in gutachterlicher Form darzulegen und sind im nachfolgenden Text sowie dem Anhang umfassend dargestellt.

Sollten die vorgegebenen Anforderungen nicht eingehalten werden, sind geeignete Maßnahmen zur Emissionsminderung aufzuzeigen. Die Planungsgrundlagen und die getroffenen Annahmen und Voraussetzungen werden im Folgenden erläutert.

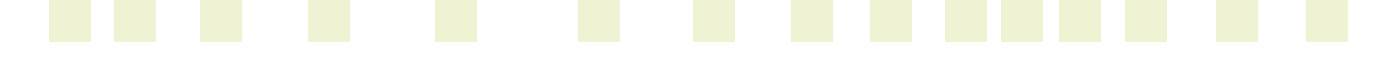

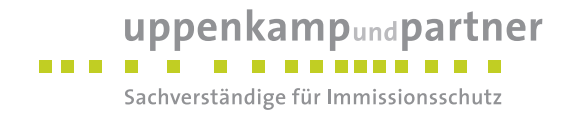

#### <span id="page-8-0"></span>**3 Grundlage für die Ermittlung und Beurteilung der Immissionen**

#### <span id="page-8-1"></span>**3.1 TA Luft**

Als Ermittlungs- und Berechnungsgrundlage zur Bewertung der Ammoniak- und Stickstoffzusatzbelastung wird die [\[TA Luft\]](#page-5-1) zugrunde gelegt.

Nach den Vorgaben der [\[TA Luft\]](#page-5-1) sind zur Vermeidung von erheblichen Nachteilen durch Schädigung von empfindlichen Pflanzen und Ökosystemen aufgrund der Einwirkung von Ammoniak Mindestabstände gem. Anhang 1 der TA Luft zu empfindlichen Systemen einzuhalten. Diese Abstände basieren auf Berechnungen mit der Vorgabe, dass bei einer Zusatzbelastung durch die geplante Anlage von max. 3 µg/m<sup>3</sup> von keinen erheblichen Nachteilen ausgegangen wird. Das Vorliegen erheblicher Nachteile ist auch dann nicht gegeben, wenn die Gesamtbelastung von Ammoniak an keinem Beurteilungspunkt 10 µg/m<sup>3</sup> überschreitet.

Da diese in der [\[TA Luft\]](#page-5-1) aufgeführten Mindestabstände für bodennahe Quellen auf der Basis ungünstiger Wetterlagen errechnet wurden, kann bei Unterschreiten dieses Abstandes eine Ausbreitungsrechnung nach Anhang 3 [\[TA Luft\]](#page-5-1) durchgeführt werden. Wird über diese Ausbreitungsrechnung unter Berücksichtigung einer repräsentativen Wetterstation sowie der anlagenspezifischen Emissionsdaten (Haltungsart, Lüftungsart usw.) nachgewiesen, dass die Zusatzbelastung von Ammoniak in Höhe von 3 µg/m<sup>3</sup> oder eine Gesamtbelastung von Ammoniak in Höhe von 10 µg/m<sup>3</sup> an keinem Beurteilungspunkt überschritten wird, kann der in der TA Luft genannte Abstand unterschritten werden.

#### <span id="page-8-2"></span>**3.2 Abschlussbericht "Ermittlung und Bewertung von Stickstoffeinträgen"**

In der TA Luft Nr. 4.8 sind die Grundlagen der Erfordernis einer Stickstoff-Deposition dargelegt. Die Vorgehensweise zur Untersuchung der Stickstoff-Deposition ist im Abschlussbericht "Ermittlung und Bewertung von Stickstoffeinträgen" des LAI vom 1. März 2012 [\[LAI N-Dep\]](#page-5-2) konkretisiert. Demnach ist die Ermittlung der Gesamtbelastung erforderlich, die mit einem für jedes relevante Ökosystem festzustellenden Beurteilungswert verglichen wird. Überschreitet die Gesamtbelastung an einem Beurteilungspunkt den Beurteilungswert, so darf die Genehmigung wegen dieser Überschreitung nicht versagt werden, wenn die Zusatzbelastung einen Wert von 30 vom Hundert des Beurteilungswertes nicht überschreitet.

Die 30-%-Regelung entfällt bei Ökosystemen, die unter die Schutzkategorie "Gebiete zum Schutz der Natur" (Lebensraumfunktion, insbesondere FFH-Gebiete) fallen und denen im Rahmen des Verfahrens nach dem Leitfaden ein sehr hoher Schutzstatus (hohe Gefährdungsstufe) zugewiesen wurde (Zuschlagsfaktor 1,0).

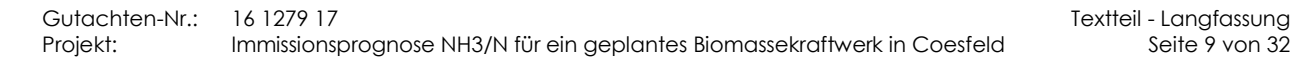

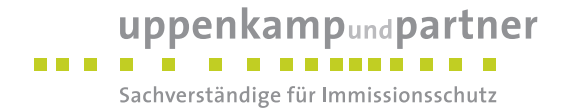

Weiterhin darf eine Genehmigung nicht versagt werden, wenn die Immissionswerte zwar nicht eingehalten werden können, aber dennoch eine Verbesserung der Umweltsituation aufgrund von Modernisierung oder Sanierung der bestehenden Anlagen eintritt.

Um zu verhindern, dass kleine Anlagen geprüft werden, für die dieses Verfahren nicht vorgesehen ist, wurde ein Abschneidekriterium im Sinne einer Verfahrensvereinfachung als "Bagatellprüfung" durch den Arbeitskreis angegeben. Unterschreitet die Zusatzbelastung einer Gesamtanlage am Aufpunkt höchster Belastung eines empfindlichen Ökosystems 5 kg/(ha\*a), sind keine Anhaltspunkte für erhebliche Nachteile gegeben.

Die Regelungen des LAI-Stickstoff-Leitfadens hinsichtlich des Abschneidekriteriums gelten nicht für FFH-Gebiete.

### <span id="page-9-0"></span>**3.3 Leitfaden zur Prüfung der FFH-Verträglichkeit von Stickstoff-Depositionen in empfindlichen Lebensräumen in FFH-Gebieten (Entwurf)**

Der Leitfaden [\[LANUV FFH\]](#page-5-3) stellt ein Vorgehen zur Bewertung der FFH-Verträglichkeit von Stickstoff-Depositionen in empfindliche Lebensräume in FFH-Gebiete dar. Zur Ermittlung des Einwirkbereiches eines Projektes wird ein "Abschneidekriterium" in Höhe von 0,10 kgN/(ha\*a) festgelegt (projektbedingte Irrelevanzschwelle). Gemäß Leitfaden ist für den Regelfall davon auszugehen, dass wenn dieses Abschneidekriterium im Bereich empfindlicher Gebiete nicht überschritten wird, keine weiteren Betrachtungen zu sonstigen Stickstoffeinträgen oder Stickstoffvorbelastungen vorzunehmen sind.

Die Berechnungen für die Ermittlung des Einwirkbereiches einer Anlage basieren auf der Depositionsgeschwindigkeit des jeweiligen berechneten Stoffes gemäß TA Luft. Landnutzungsabhängige Depositionsgeschwindigkeiten bei der Deposition von NH3 sind für die Ermittlung des Einwirkbereiches nicht zu berücksichtigen<sup>1</sup>.

1 gem. Telefonat mit Herrn Straub, LANUV, 27. Februar 2015

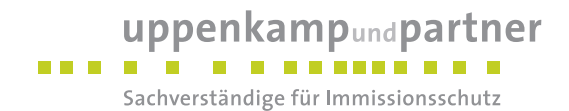

#### <span id="page-10-0"></span>**3.4 "Beurteilung von Stickstoffeinträgen in Wälder"**

#### **Genehmigungsbedürftige Anlagen**

Hinsichtlich der Ammoniakzusatzbelastung erfolgt die Bewertung gemäß [\[Landesbetrieb NRW N\]](#page-5-4) analog dem NRW-NH3-Screening auf Basis einer Ausbreitungsberechnung nach TA Luft. Zugrunde gelegt wird hierbei die 10-µg-Isolinie bei Wald bzw. die 3-µg-Isolinie bei Wald in Naturschutzgebieten bzw. gesetzlich geschütztem Wald.

Wird der jeweilige Wert nicht eingehalten, so werden Ausgleichsmaßnahmen gefordert.

Zur Beurteilung der Stickstoffeinträge werden entweder das NRW-Stickstoff-Screening oder die Ergebnisse einer Ausbreitungsberechnung nach TA Luft herangezogen. Bei Einhaltung des Abschneidekriteriums von 5 kg/(ha\*a) für die Zusatzbelastung der gesamten Anlage ist keine weitere Betrachtung der Stickstoffeinträge in Wälder erforderlich.

Wird dieser Wert nicht eingehalten und überschreitet die Gesamtbelastung den Beurteilungswert, so werden Ausgleichsmaßnahmen gefordert, auch dann, wenn eine Verbesserung gegenüber dem Ist-Zustand gegeben ist. Zur quantitativen Herleitung des Ausgleichs dient die Darstellung der Isolinie für einen Wert von 30 % des Beurteilungswertes. Aus Vereinfachungsgründen ist für Wald die Isolinie für 10,5 kg N/(ha\*a) bzw. bei Wald in Naturschutzgebieten (oder gesetzlich geschütztem Wald) die Isolinie von 7,5 kg N/(ha\*a) darzustellen.

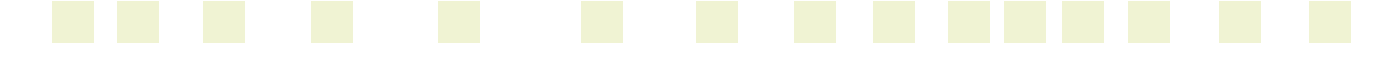

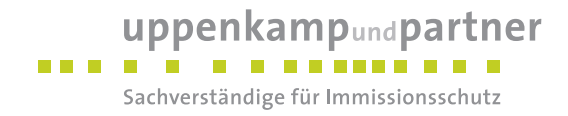

#### <span id="page-11-0"></span>**3.5 Schutzgebiete**

Im Umfeld der geplanten Anlage sind gemäß landesweiter Kartierung verschiedene Schutzgebiete vorhanden<sup>2</sup> . Die einzelnen Schutzgebiete (grün schraffiert: schutzwürdige Biotope, blau: gesetzlich geschützte Biotope, rot: FFH-Gebiete) können in der nachfolgenden Karte für einen Radius von 2.250 m (50fache Kaminhöhe) eingesehen werden:

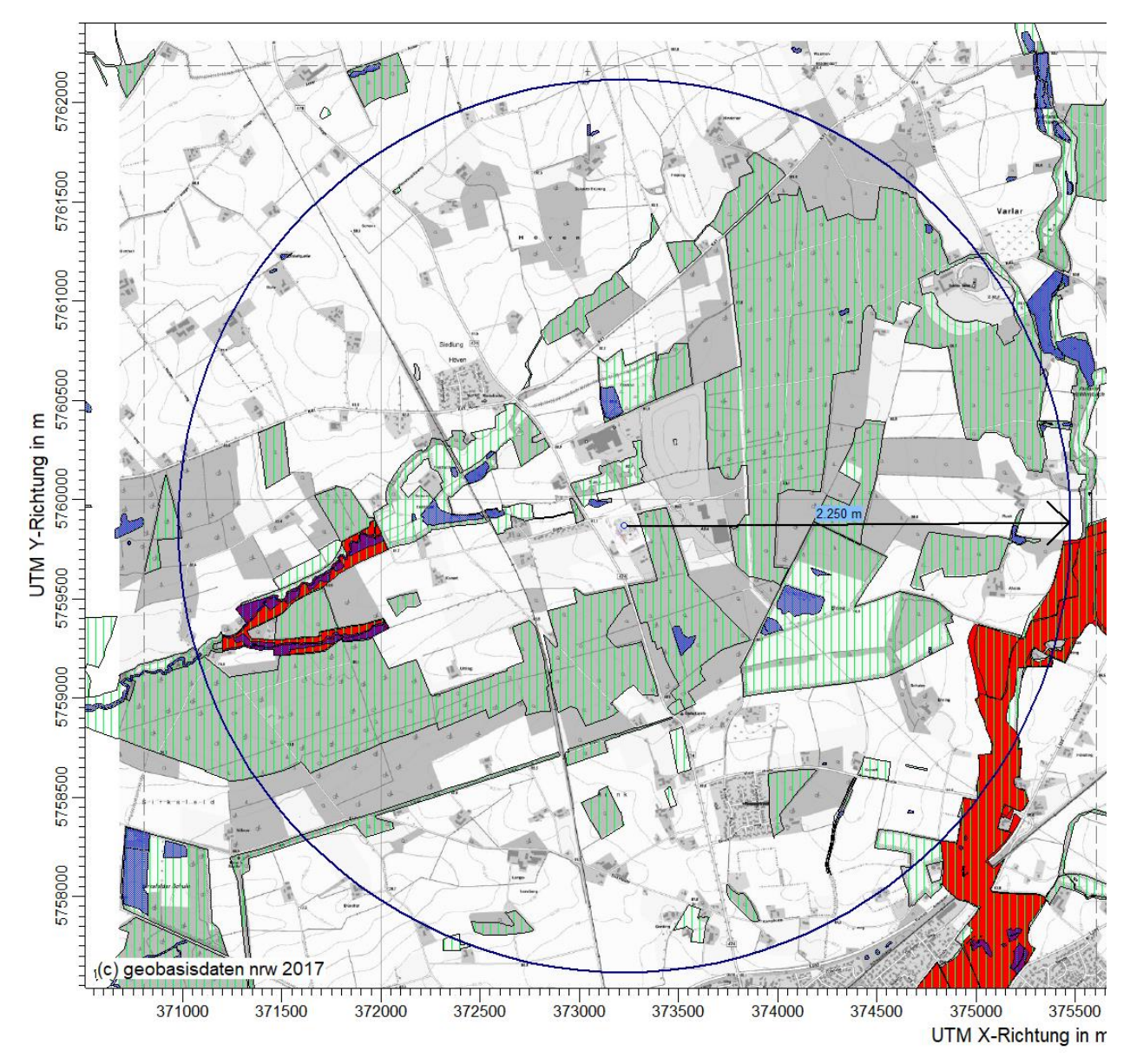

<span id="page-11-1"></span>*Abbildung 1: Landesweit kartierte Schutzgebiete im Umfeld der geplanten Anlage* 

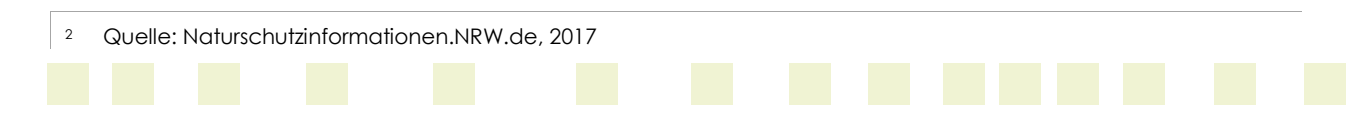

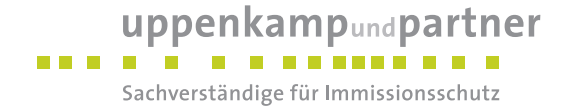

Wie in [Abbildung 1](#page-11-1) zu erkennen ist, befinden sich in unmittelbarer Nähe zum geplanten Vorhaben schutzwürdige Biotopflächen (Waldgebiete). Das nächstgelegene gesetzlich geschützte Biotop liegt in nordwestliche Richtung in ca. 140 m zum Emissionsschwerpunkt. Die nächstgelegenen FFH-Gebiete liegen in westliche Richtung in ca. 1.200 m Entfernung und südöstlich in ca. 1.800 m Entfernung.

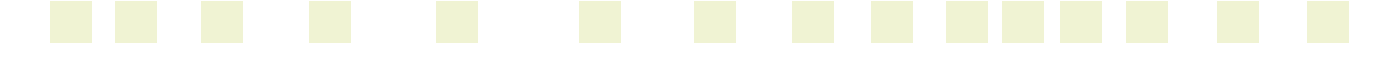

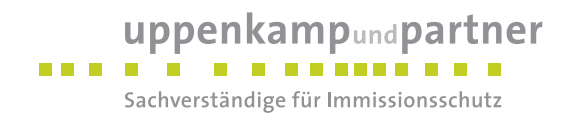

#### <span id="page-13-0"></span>**4 Beschreibung des Vorhabens**

Die BioMasseKraftwerk Coesfeld GmbH plant auf dem Grundstück der stillgelegten Ziegelei Kuhfuss in Coesfeld den Betrieb einer Anlage zur Komplettaufbereitung von Wirtschaftsdünger und zur energetischen Verwertung von biogenen Abfällen. Geplant ist jährlich 232.500 t Rohmaterial in zwei getrennten Linien zu vergären. Davon entfallen 182.500 t auf Wirtschaftsdünger (Linie II) und 50.000 t auf biogene, nicht gefährliche Abfälle (Linie I). Damit eine strikte Trennung der beiden Linien möglich ist, werden die Annahme, die Lagerung und Konditionierung, die Vergärung und die energetische Verwertung in zwei Linien ausgeführt.

Im Einzelnen besteht die gesamte Anlage aus folgenden Anlagenteilen:

- Annahme und Vorseparation der Gülle,
- Abwasserhygienisierung,
- Wasseraufbereitung,
- Annahme und Voraufbereitung für biogene Abfälle,
- Biogaslinien (2-linig),
- Trocknungsanlagen
- und die Biogasverwertung (2-linig).

[Abbildung 2](#page-14-0) zeigt das Anlagengelände.

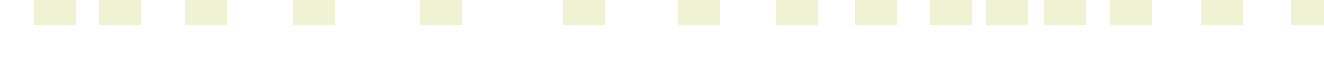

uppenkampundpartner

an a shi Sachverständige für Immissionsschutz

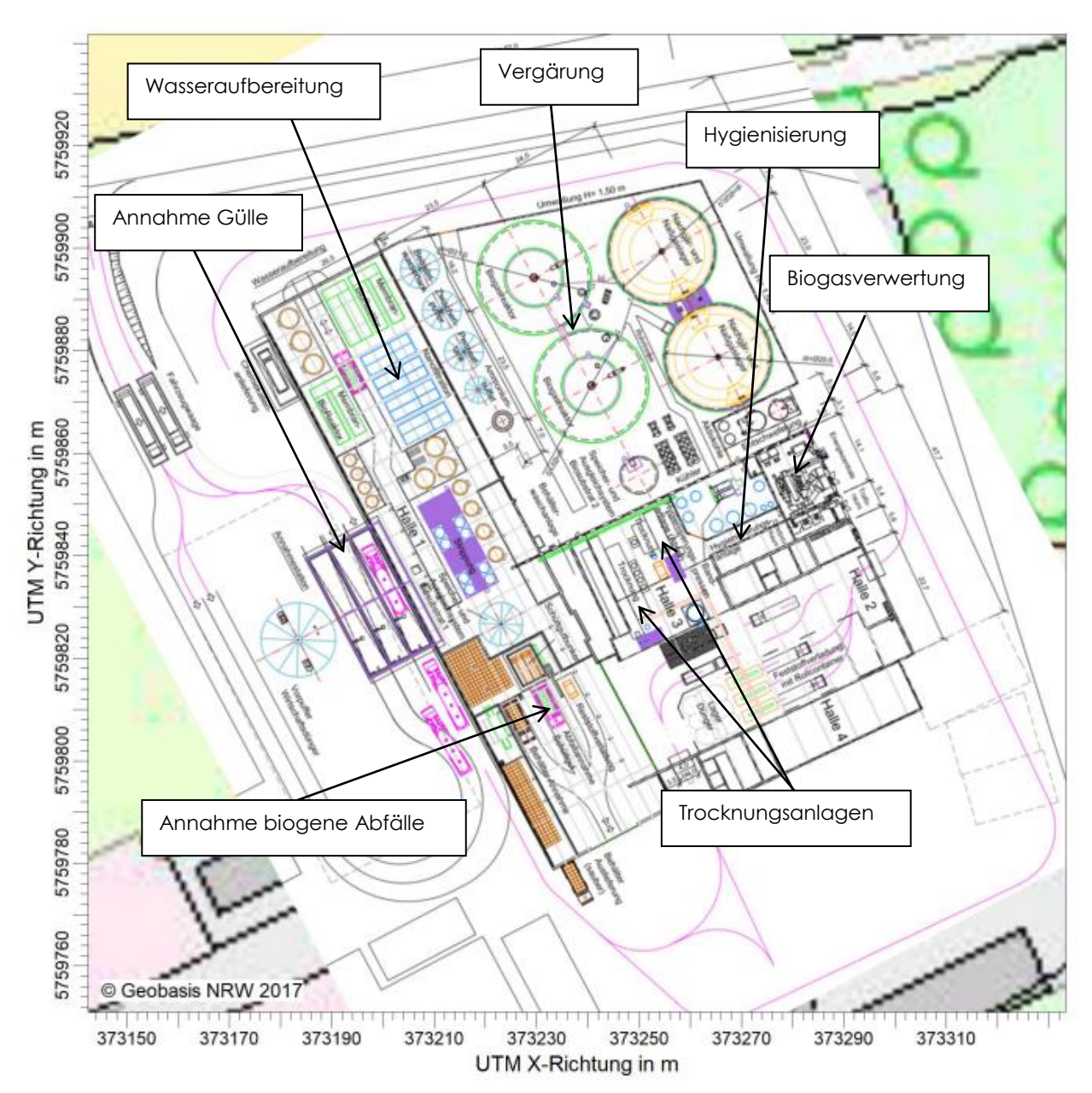

<span id="page-14-0"></span>*Abbildung 2: Lage der Anlagenbestandteile* 

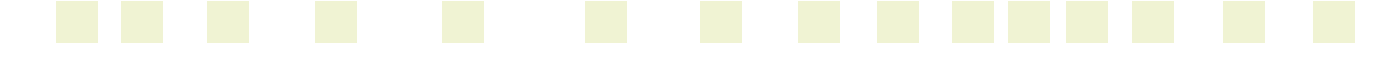

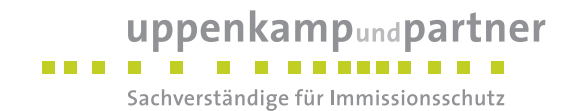

#### <span id="page-15-0"></span>**5 Beschreibung der Emissionsansätze**

#### <span id="page-15-1"></span>**5.1 Allgemeines**

Die Anlieferung des Wirtschaftsdüngers, in der Regel Schweinegülle, erfolgt durch Tankwagen. Anschließend wird das Substrat in den Vorpuffer gepumpt. Dieses sowie die weitere Behandlung (Hygienisierung und Vergärung) erfolgen in einem geschlossenen System, sodass keine relevanten Ammoniakemissionen durch die Anlieferung und die Behandlung der Gülle entstehen.

Die festen Abfälle werden mittels Müllfahrzeugen oder Fahrzeugen mit geladenen Mülltonnen angeliefert. Innerhalb der Annahmehalle befinden sich der Schüttbunker, der Tiefbunker und die Entladestation für Mülltonnen. Die belastete Abluft aus dem Bereich der Annahme wird kontinuierlich abgesaugt. Der Abluftstrom jeder Linie wird über die jeweilige Trocknungsanlage und über die nachgeschaltete Abluftreinigungsanlage an die Umgebung abgegeben. Durch die Absaugung der belasteten Abluft aus dem Bereich der Annahme wird davon ausgegangen, dass keine relevanten Ammoniakemissionen aus dem Bereich der Annahme an die Umgebung abgegeben werden. Die Türen und Tore der Annahmehalle sind geschlossen zu halten. Innerhalb der Annahme sind die biogenen Abfälle nur kurzzeitig zu lagern und zeitnah in die Anlage einzubringen.

Die Anlieferung der biogenen flüssigen Abfälle erfolgt durch Tankwagen, die dann mittels Pumpen in einen Vorpuffer geleitet werden. Dieses erfolgt in einem geschlossenen System, sodass keine relevanten Ammoniakemissionen durch die Anlieferung der flüssigen Abfälle entstehen.

Die Hygienisierung, die Vergärung und die Nachgärung erfolgen in gasdichten Behältern, sodass keine Ammoniakemissionen durch diese Anlagenbereiche entstehen.

Das erzeugte Gas wird in zwei Blockheizkraftwerken (BHKW) zur Erzeugung von elektrischer Energie und Wärme genutzt. Ist der Betrieb der BHKW nicht möglich, wird ein Heizkesselsystem betrieben. Die Abgase der Motoren und des Heizkessels werden über Kamine abgeleitet. Für die Ausbreitungsrechnung werden die NOx-Emissionen der beiden BHKW mit 100%-iger Laufzeit berücksichtigt. Eine zusätzliche Berücksichtigung des Heizkessels als alternative Anlage zur Gasnutzung ist daher nicht erforderlich.

Der anfallende Gärrest wird je Linie in einer Trocknungsanlage getrocknet. Die anfallende flüssige Phase wird der Abwasserreinigung zugeführt und die festen Gärreste werden weiter verwertet. Der Gärrest wird in Halle 2 im südlichen Bereich der Anlage gesammelt und anschließend abtransportiert. Die Abluft aus den beiden Trocknungsanlagen wird jeweils einer Abluftreinigungsanlage zugeführt. Anschließend wird die Abluft aus beiden Linien über einen Kamin an die Umgebung abgegeben. Die zusammengeführte Abluft

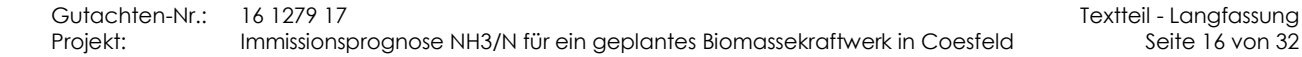

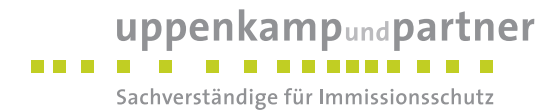

aus den Trocknungsanlagen wird in der Ausbreitungsrechnung berücksichtigt. Des Weiteren wird eine Quelle mit diffusen Emissionen sowie die Lagerung des Gärrestes berücksichtigt.

Das Trübwasser und der flüssige Gärrest aus der Trocknung werden der betrieblichen Abwasserbehandlung zugeführt. Diese befindet sich im nordwestlichen Bereich der Anlage innerhalb einer geschlossenen Halle. In einem vierstufigen Verfahren wird das stark belastete Abwasser gereinigt, sodass anschließend die Einleitung in die Kläranlage der Stadt Coesfeld möglich ist. Die verschiedenen Stufen der Abwasserreinigungsanlage sind so zu betreiben, dass keine relevanten Ammoniakemissionen aus diesem Anlagenbereich entstehen.

#### <span id="page-16-0"></span>**5.2 Emissionsermittlung**

#### <span id="page-16-1"></span>**5.2.1 Übersicht Quellen**

In der Ausbreitungsrechnung werden folgende Quellen berücksichtigt.

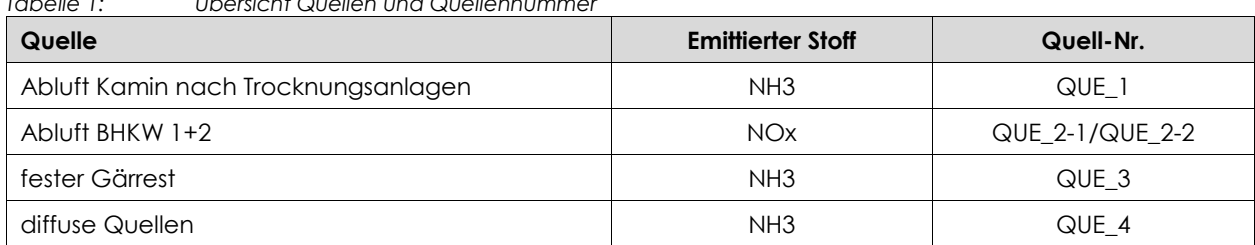

<span id="page-16-3"></span>*Tabelle 1: Übersicht Quellen und Quellennummer* 

Im Folgenden werden die Emissionsansätze der einzelnen Quellen beschrieben.

#### <span id="page-16-2"></span>**5.2.2 Abluft nach den Trocknungsanlagen**

Die belastete Abluft aus dem Bereich der Annahme wird in die Trocknungsanlagen der Firma Dorset geführt. Anschließend wird die Abluft in eine Abluftreinigungsanlage geleitet. Für jede Linie wird eine Trocknungsanlage mit der entsprechenden Abluftreinigung errichtet. Der durch den Anlagenlieferanten berücksichtigte Minderungsgrad der Abluftreinigungsanlage in Bezug auf NH3 beträgt 90 %. Gemäß Stoffstrombilanz für die Trocknungsanlagen ist für die Abfalllinie von einer Restemission von 0,89 t/a, für die Güllelinie von einer Restemission von 2,65 t/a auszugehen. Die Emissionen werden ganzjährig (8.760 h/a) berücksichtigt.

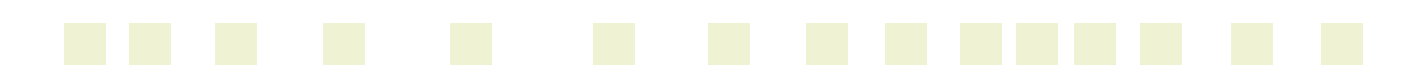

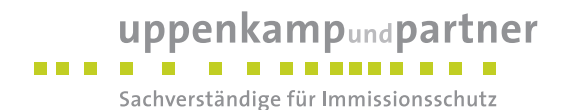

<span id="page-17-2"></span>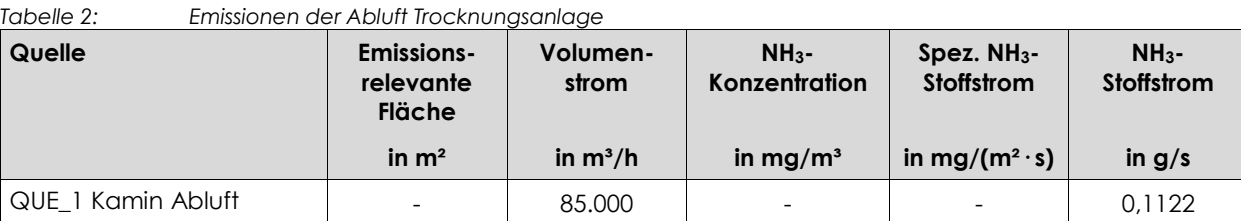

#### <span id="page-17-0"></span>**5.2.3 Gasverwertung**

Zur Verbrennung des erzeugten Gases werden zwei Gasmotoren eingesetzt. Die Emissionen  $\,q_{NO}\,$  (in kg NO/h) und  $\,q_{NO_2}^{}\,$  (in kg NO $_2$ /h) werden gemäß [\[VDI 3783-13\]](#page-6-0) nach folgenden Formeln berechnet:

6  $q_{NO} = q_{V,tr.} x c_{NO<sub>x</sub>} x (1-d) x (30/46) x 10^{-6}$ 

6  $\sum_{i=2}^5 = q_{V,tr.} x c_{NO_x} x d x 10$  $q_{NO_2} = q_{V,tr.} x c_{NO_x} x d x 10^{-6}$ .

Hierbei ist:

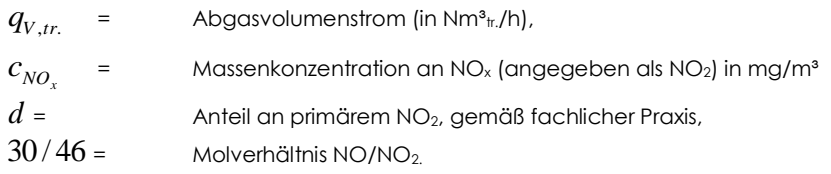

<span id="page-17-3"></span>*Tabelle 3: Stickstoffoxidemissionen, BHKW* 

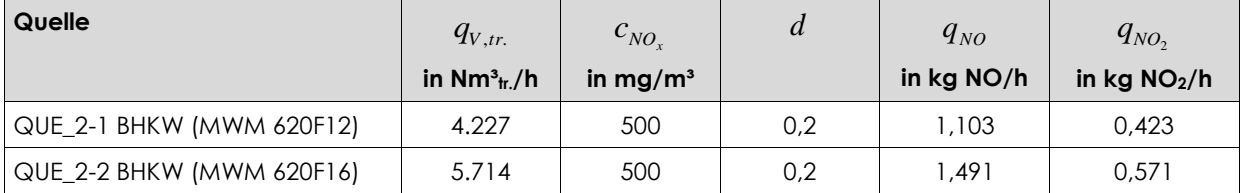

#### <span id="page-17-1"></span>**5.2.4 Lagerung Gärrest**

Der feste Gärrest wird nach der Trocknung in Halle 2 zwischengelagert und anschließend auf Rollcontainer geladen und abtransportiert. Die Zwischenlagerung des festen Gärrestes erfolgt im südlichen Bereich des Betriebsgeländes innerhalb eines bestehenden Gebäudes. Die Zwischenlagerung des getrockneten Gärrestes wird in der Ausbreitungsrechnung mit einer emittierenden Fläche von 100 m² berücksichtigt.

Der gemäß [\[LUA BB NH3\]](#page-5-5) zu berücksichtigende Emissionsfaktor in Höhe von 0,42 mgNH3/(m²\*s) bezieht sich auf flüssigen Gärrest. Das separierte Material besitzt gegenüber dem ursprünglichen Gärrest einen deutlich reduzierten Emissionsfaktor, da ein Großteil des Stickstoffs in der flüssigen Phase verbleibt. Messungen

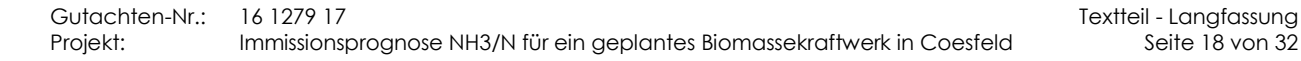

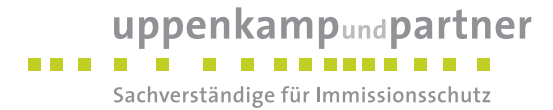

zeigen, dass in der festen Phase ca. 13 % des Gesamtstickstoffs verbleiben, in der flüssigen Phase ca. 87 %. Ausgehend von dieser Verteilung wird ein geringerer Emissionsfaktor angesetzt. Die Emissionen werden ganzjährig (8.760 h/a) berücksichtigt.

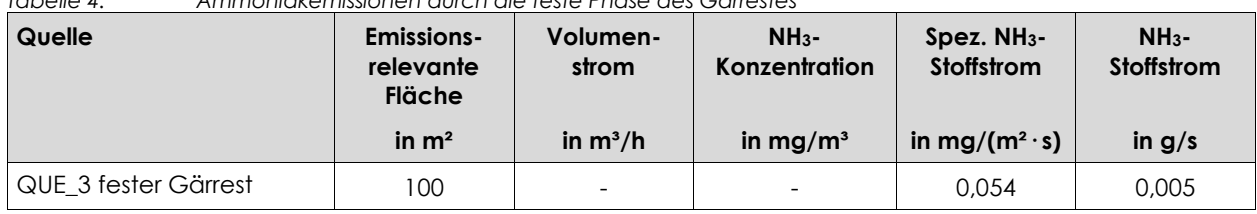

<span id="page-18-2"></span>*Tabelle 4: Ammoniakemissionen durch die feste Phase des Gärrestes* 

#### <span id="page-18-0"></span>**5.2.5 Diffuse Emissionen**

Bei derartigen Anlagen mit NH3-relevanten Inputstoffen sind neben den aufgeführten Quellen auch bei sauberer Betriebsführung diffuse, undefinierbare NH3-Quellen möglich. Hiermit sind Emissionen gemeint, die keiner Einzelquelle zuzuordnen sind (z. B. Fahrwege). Aufgrund von Erfahrungswerten wird daher eine weitere diffuse NH3-Quelle in Form einer konstanten Volumenquelle innerhalb des Betriebsgeländes definiert. Die Emissionen werden mit 10 % der ermittelten diffusen Emissionen abgeschätzt. Die Emissionen werden ganzjährig (8.760 h/a) berücksichtigt.

<span id="page-18-3"></span>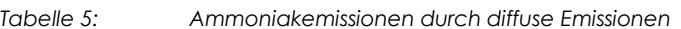

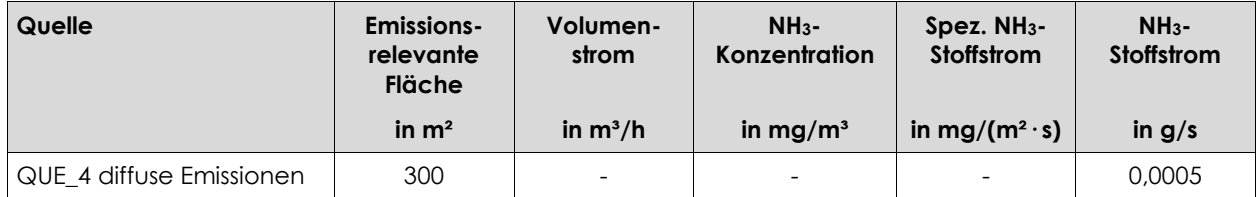

#### <span id="page-18-1"></span>**5.3 Quellgeometrie**

Die Festlegung der Quellgeometrie ist Grundlage für die Modellierung und Implementierung der Emissionsquellen in das Ausbreitungsmodell sowie für die Interpretation der Ergebnisse der Immissionsprognose. Die Quellgeometrie beeinflusst signifikant das Ausbreitungsverhalten von Emissionen in der Atmosphäre. Hierbei werden die in der Praxis vorkommenden Quellformen in Punkt-, Linien-, Flächen- oder Volumenquellen umgesetzt.

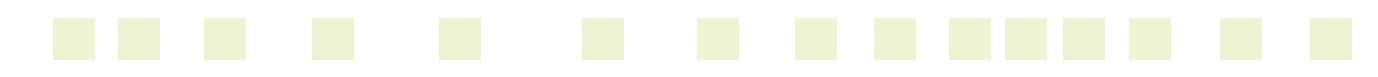

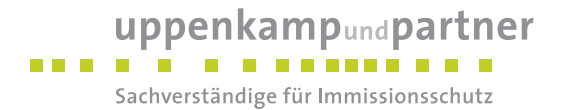

Die nachfolgende Tabelle beschreibt die Geometrie der im Rahmen dieses Projektes zu betrachtenden Quellen:

<span id="page-19-2"></span>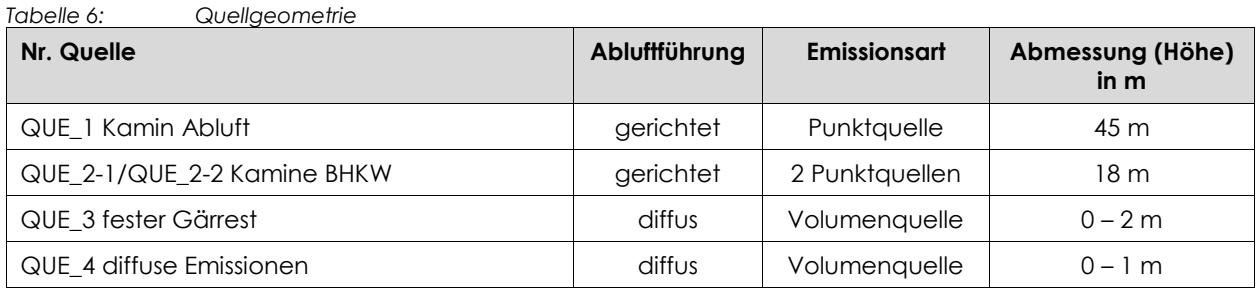

#### <span id="page-19-0"></span>**5.4 Abgasfahnenüberhöhung**

Grundsätzlich ist im Rahmen der Ausbreitungsrechnung eine Abgasfahnenüberhöhung nur für Abluft aus Schornsteinen anzusetzen, die in den freien Luftstrom gelangt. Dies ist in der Regel gewährleistet, wenn folgende Bedingungen vorliegen:

- Quellhöhe mindestens 10 m über der Flur und 3 m über First und
- Abluftgeschwindigkeit in jeder Betriebsstunde minimal 7 m/s und
- eine Beeinflussung durch andere Strömungshindernisse (Gebäude, Vegetation, usw.) im weiteren Umkreis um die Quelle (in der Regel sollte ein Kreis mit einem Radius, der dem 10fachen der Quellhöhe entspricht, angesetzt werden) wird ausgeschlossen.

In dieser Untersuchung werden dem Schornstein (QUE\_1) sowie den beiden BHKW (QUE\_2) eine Abgasfahnenüberhöhung zugeordnet, da die vorgenannten Bedingungen erfüllt werden.

#### <span id="page-19-1"></span>**5.5 Zeitliche Charakteristik**

Für Emissionsquellen, die nur zu bestimmten Zeiten im Tages-, Wochen- oder Jahresablauf emittieren bzw. zu unterschiedlichen Zeiten unterschiedliche Emissionsmassenströme aufweisen, wird eine Zeitreihe der Emissionsparameter erstellt. In der Zeitreihe werden die Quellstärken und, soweit relevant, die Parameter Austrittsgeschwindigkeit, Wärmestrom, Zeitskala zur Berechnung der Abgasfahnenüberhöhung, Abgastemperatur, relative Feuchte und Flüssigwassergehalt zeitabhängig gesetzt.

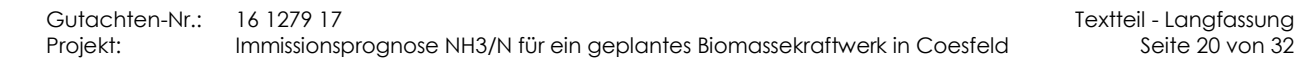

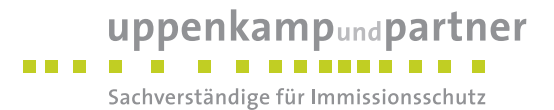

Bei der Berücksichtigung der Emissionszeitreihe werden folgende Emissionszeiten vorausgesetzt:

<span id="page-20-1"></span>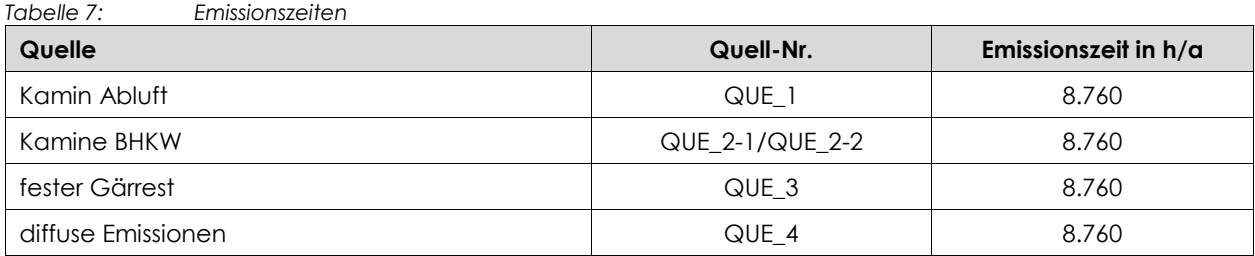

#### <span id="page-20-0"></span>**5.6 Zusammenfassung der Quellparameter**

Für die Immissionsberechnung ergeben sich insgesamt folgende Eingabedaten:

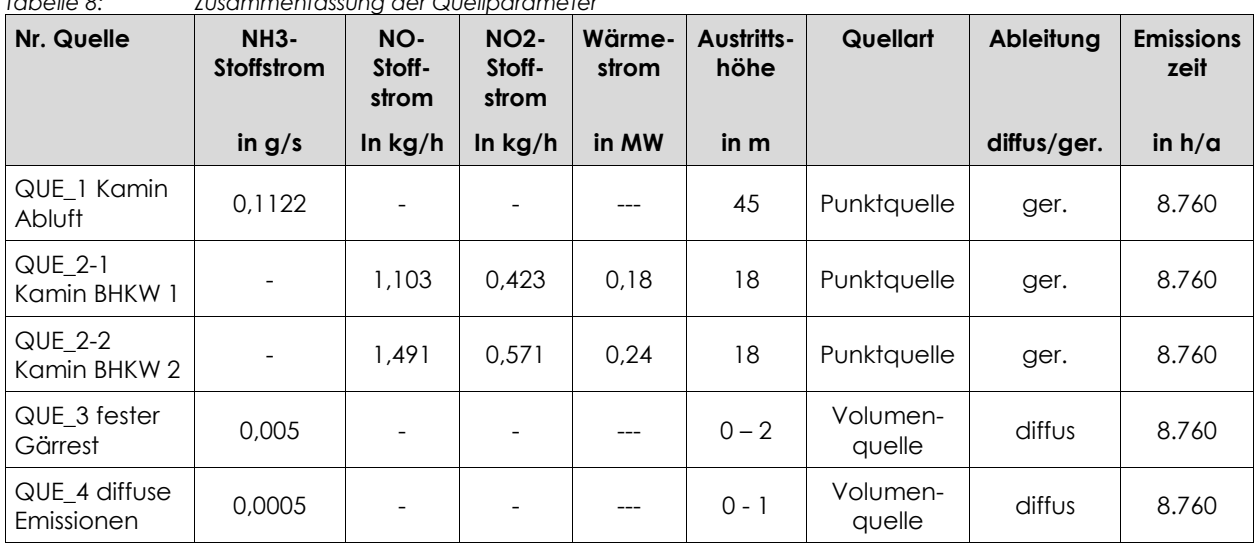

<span id="page-20-2"></span>*Tabelle 8: Zusammenfassung der Quellparameter* 

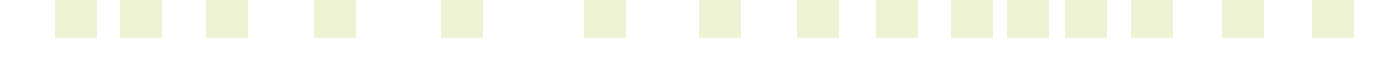

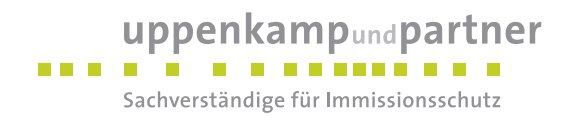

#### <span id="page-21-0"></span>**6 Ausbreitungsparameter**

Ausbreitungsrechnungen sind auf der Basis der Richtlinie [\[VDI 3788-1\]](#page-6-1) des Anhangs 3 der [\[TA Luft\]](#page-5-1) und der [\[VDI 3783-13\]](#page-6-0) (Janicke L. und Janicke U. 2004) durchzuführen.

#### <span id="page-21-1"></span>**6.1 Meteorologische Daten**

Mit Hilfe der Emissionskenndaten (Emissionsfrachten, Ableitbedingungen etc.) und der meteorologischen Ausbreitungsparameter lässt sich die durch den Betrieb der vorgenannten Emissionsquellen verursachte Immissionsbelastung in deren Umgebung berechnen. Gemäß dem [\[LUA Merkbl. 56\]](#page-5-6) und der soll für eine Ausbreitungsrechnung vorrangig eine meteorologische Zeitreihe verwendet werden, damit eine veränderliche Emissionssituation mit einer zeitlichen Auflösung von minimal 1 Stunde in der Ausbreitungsrechnung zu berücksichtigen ist.

Sofern am Anlagenstandort keine Wetterdaten vorliegen, sind Daten einer Wetterstation zu verwenden, die als repräsentativ für den Anlagenstandort anzusehen ist.

#### **Räumliche Repräsentanz**

#### *Klimatische Situation im Untersuchungsgebiet*

Deutschland gehört vollständig zur gemäßigten Klimazone Mitteleuropas im Bereich der Westwindzone und befindet sich im Übergangsbereich zwischen dem maritimen Klima in Westeuropa und dem kontinentalen Klima in Osteuropa. Der Standort liegt somit ganzjährig in der außertropischen Westwindzone. Die vorwiegend westlichen Luftströmungen treffen erst im Bereich der Westlichen Mittelgebirge auf Hindernisse, sodass erst dort entsprechende Leitwirkungen zu erwarten sind. An küstennahen Standorten erreichen Strömungen ohne signifikante Einflüsse den Standort.

#### *Einflüsse der Topographie auf die Luftströmung*

Entsprechend meteorologischen Grunderkenntnissen bestimmt die großräumige Luftdruckverteilung die vorherrschende Richtung des Höhenwindes in einer Region. Im Jahresmittel ergeben sich hieraus für Deutschland häufige südwestliche bis westliche Windrichtungen. Das Geländerelief hat jedoch einen erheblichen Einfluss sowohl auf die Windrichtung infolge Ablenkung oder Kanalisierung als auch auf die Windgeschwindigkeit durch Effekte der Windabschattung. Außerdem modifiziert die Beschaffenheit des Untergrundes (Freiflächen, Wald, Bebauung, Wasserflächen) die lokale Windgeschwindigkeit, in geringem Maße aber auch die lokale Windrichtung infolge unterschiedlicher Bodenrauigkeit.

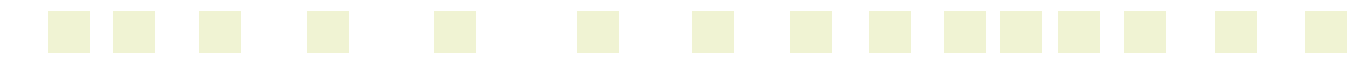

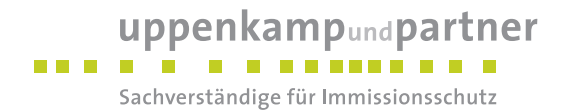

#### *Erwartete Lage der Häufigkeitsmaxima und -minima*

Die regionale Lage stützt die Annahme eines südwestlichen primären Maximums.

#### *Gewählte meteorologische Daten*

Für die Berechnung wird analog zu den Immissionsprognosen [\[UP 07039617R\]](#page-6-2) und [\[MBBM M113171/01\]](#page-5-7) die Ausbreitungsklassen- und Windrichtungsstatistik folgender Wetterstation verwendet:

<span id="page-22-1"></span>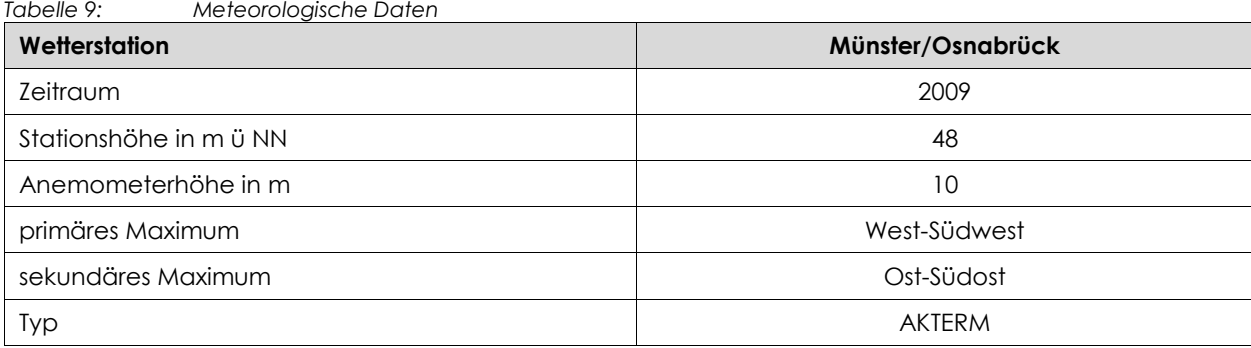

Der Standort der meteorologischen Station liegt ca. 40 km in nordöstlicher Richtung von dem Standort in Coesfeld entfernt. Anhand der topographischen Struktur sowie der jeweils vorherrschenden Bebauung und des Bewuchses sind keine Anhaltspunkte gegeben, die einer Verwendung der o. g. Ausbreitungsklassenzeitreihe entgegensprechen.

#### **Zeitliche Repräsentanz**

Für die Wetterstation Münster/Osnabrück sind sowohl eine langjährige Ausbreitungsklassenstatistik (AKS) als auch verschiedene meteorologische Zeitreihen verfügbar. Zur Festlegung der repräsentativen Zeitreihe sind diese mit der AKS auf Übereinstimmung zu prüfen. Im Rahmen einer solchen Überprüfung durch die ArguSoft GmbH & Co. KG wurde der Datensatz des Jahres 2009 als derjenige mit der geringsten Abweichung gegenüber dem langjährigen Mittel ausgewertet.

#### **Anemometerstandort**

Da die Ausbreitungsrechnung mit Gelände erfolgt, wird gemäß den Vorschriften der [\[VDI 3783-13\]](#page-6-0) eine Positionierung ca. 540 m nordöstlich der Anlage in freier Anströmung auf dem benachbarten Deponiekörper analog z[u \[UP 07039617R\]](#page-6-2) gewählt.

#### <span id="page-22-0"></span>**6.2 Berechnungsmodell**

Ausbreitungsrechnungen sind entsprechend dem Anhang 3 der [\[TA Luft\]](#page-5-1) auf der Basis der [\[VDI 3945-3\]](#page-6-3) entsprechend dem Referenzmodell [\[AUSTAL2000\]](#page-5-8) bzw. Austal2000G durchzuführen.

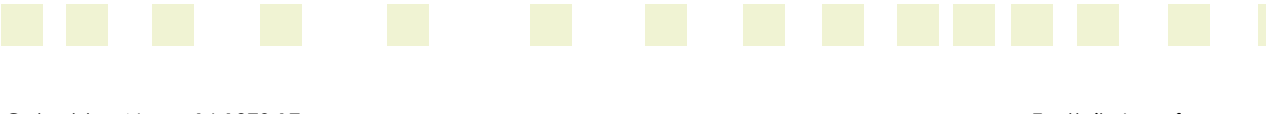

Gutachten-Nr.: 16 1279 17 Textteil - Langfassung Projekt: Immissionsprognose NH3/N für ein geplantes Biomassekraftwerk in Coesfeld Seite 23 von 32

#### uppenkampundpartner . . . . . . . . . . . . . . Sachverständige für Immissionsschutz

#### <span id="page-23-0"></span>**6.3 Berechnungsgebiet**

Diese Prognose berücksichtigt ein 3fach geschachteltes Rechengitter mit einer Seitenlänge von 4.608 m x 4.608 m. Das durch das Berechnungsmodell TA Luft-konform ermittelte Berechnungsgitter wird ohne Änderung übernommen.

#### <span id="page-23-1"></span>**6.4 Berücksichtigung von Bebauung**

Die Einflüsse von Bebauung auf die Immissionen im Rechengebiet sind grundsätzlich zu berücksichtigen. Im vorliegenden Fall entsprechen die Emissionsquellenhöhen:

- mehr als dem 1,7fachen der maximalen Gebäudehöhe, die im Umkreis von weniger als dem 6fachen der Emissionsquelle liegt,
- weniger als dem 1,2fachen der maximalen Gebäudehöhe, die im Umkreis von weniger als dem 6fachen der Emissionsquelle liegt.

Um bei einer solchen Quellenkonstellation den Einfluss der Gebäudeumströmung auf die Ausbreitung einbeziehen zu können, erfolgt die Berücksichtigung der Bebauung gemäß den Vorgaben des [\[LUA Merkbl. 56\]](#page-5-6) und der [\[VDI 3783-13\],](#page-6-0) die Modellierung der Quellen als Volumenquellen mit einer Auslasshöhe von  $0 - h_Q$  und als Punktquelle. Hierdurch ist eine ausreichend konservative Betrachtungsweise von Leewirbeleffekten gegeben.

Die Rauigkeitslänge in der Umgebung der Quelle fließt in die Berechnungen mit Hilfe eines Corinekatasters ein. Die ermittelte Rauigkeitslänge von z0 = 0,50 m wurde in der Ausbreitungsrechnung berücksichtigt.

#### <span id="page-23-2"></span>**6.5 Berücksichtigung von Geländeunebenheiten**

Geländeunebenheiten sind durch ein mesoskaliges diagnostisches Windfeldmodell zu berücksichtigen, wenn innerhalb des Rechengebietes Höhendifferenzen zum Emissionsort von mehr als dem 0,7fachen der Schornsteinquellhöhe und Steigungen von mehr als 1 : 20 auftreten. Eine Steigung von mehr als 1:5 und wesentliche Einflüsse lokaler Windsysteme oder andere meteorologische Besonderheiten sollten dabei nicht vorliegen.

Die maximalen Geländesteigungen in dem Rechengebiet liegen oberhalb von 1 : 20, jedoch unterhalb von 1 : 5, ebenso sind Höhendifferenzen zum Emissionsort von mehr als dem 0,7fachen der Schornsteinquellhöhe feststellbar. Geländeunebenheiten lassen sich daher mit Hilfe eines mesoskaligen diagnostischen Windfeldmodells auf Basis eines digitalen Geländemodells berücksichtigen. Dieses Windfeldmodell wird auf Basis des Topografischen Geländemodells der Shuttle Radar Topography Mission - SRTM3 (WebGIS) durch das in Austal2000 implementierte Modul TALdia erstellt.

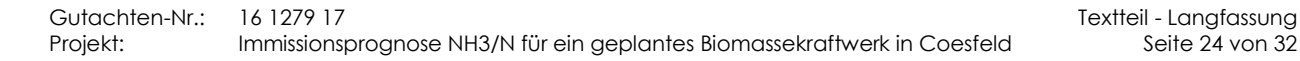

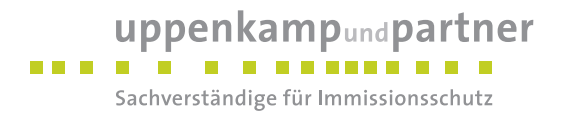

#### <span id="page-24-0"></span>**6.6 Zusammenfassung der Modellparameter**

Die Berechnungen werden mit den folgenden Rahmeneingabedaten durchgeführt:

| Essantinonin accordigion di mola cinpian anno ron<br>Modellparameter | <b>Einheit</b> | Wert                    |
|----------------------------------------------------------------------|----------------|-------------------------|
| Wetterdatensatz                                                      |                | Münster/Osnabrück 2009  |
| Typ                                                                  |                | <b>AKTERM</b>           |
| Anemometerhöhe                                                       | m              | 17,9                    |
| Rauigkeitslänge                                                      | m              | 0,50                    |
| Rechengebiet                                                         | m              | 4.608 x 4.608           |
| Typ Rechengitter                                                     |                | 4fach geschachtelt      |
| Gitterweiten                                                         | m              | 16, 32, 64, 128         |
| Koordinate Rechengitter links unten<br>(UTM Zone 32)                 | m              | x: 370936<br>y: 5757516 |
| Qualitätsstufe                                                       |                | $\overline{2}$          |
| Gebäudemodell                                                        |                | nein                    |
| Geländemodell                                                        |                | ja                      |

<span id="page-24-1"></span>*Tabelle 10: Zusammenfassung der Modellparameter* 

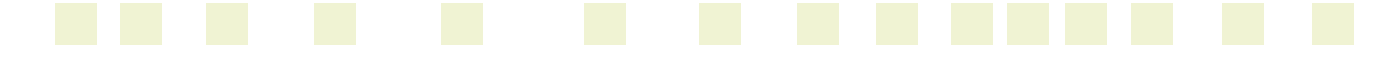

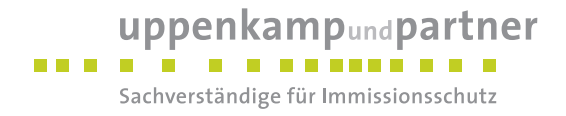

#### <span id="page-25-0"></span>**7 Ergebnisse der Ausbreitungsrechnung und Diskussion der Ergebnisse**

#### <span id="page-25-1"></span>**7.1 Ergebnisse**

#### <span id="page-25-2"></span>**7.1.1 Ammoniakkonzentration**

Für die geplante Anlage ergibt sich folgende Zusatzbelastung der NH3-Konzentration:

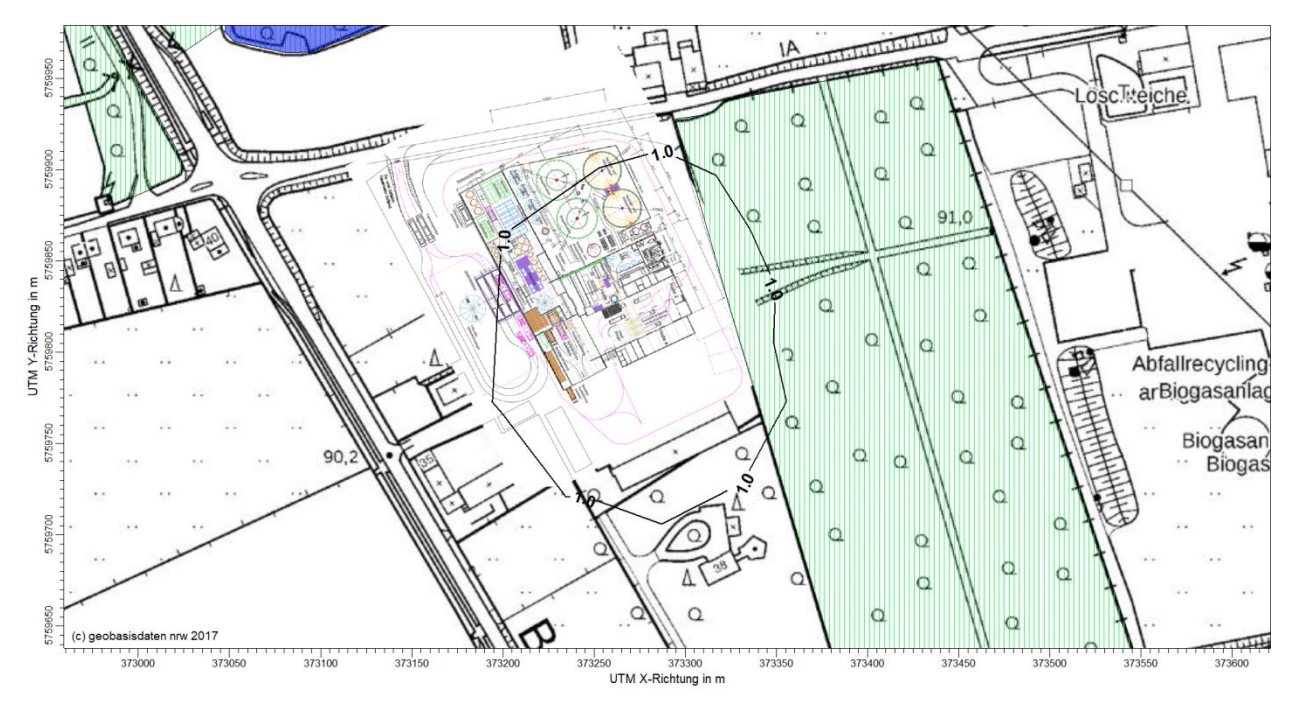

<span id="page-25-3"></span>*Abbildung 3: Zusatzbelastung NH3-Konzentration durch die geplante Anlage in µg/m³* 

Wie in [Abbildung 3](#page-25-3) zu erkennen ist, beträgt die Ammoniakzusatzbelastung durch die geplante Anlage weniger als 3 µg/m<sup>3</sup> im Bereich der nächstgelegenen Waldflächen.

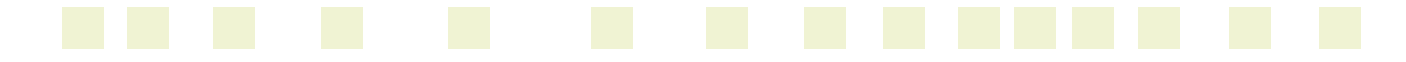

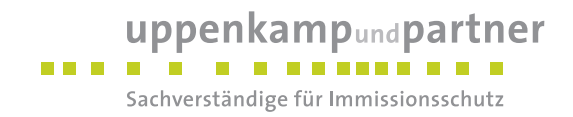

#### <span id="page-26-0"></span>**7.2 Stickstoffdeposition**

#### <span id="page-26-1"></span>**7.2.1 Umrechnung**

Die zu erwartenden Stickstoffdepositionen setzen sich aus der Zusatzbelastung der berechneten Ammoniakdeposition sowie der Zusatzbelastung der Stickstoffdioxidkonzentration zusammen. Die ermittelten Emissionen an NO werden durch das verwendete Ausbreitungsmodell automatisch gemäß der chemischen Umsetzung in der Atmosphäre in NO2-Immissionen umgewandelt. Die Umsetzungsraten des Ausbreitungsmodells entsprechen dabei denen aus der [\[VDI 3782 1\].](#page-6-4) 

Zur Ermittlung der Gesamtstickstoffdeposition in kg/(ha\*a) werden die berechneten Parameter wie folgt umgerechnet:

Stickstoffdeposition aus NH3-Deposition:

$$
N-NH3 = Depo_{NH_3} \; x \; \frac{14}{17} \;\; .
$$

Stickstoffdeposition aus NO2-Konzentration:

$$
N-NO2 = C_{NO_2} \times \frac{14}{46} \times v_{Depo_{NO_2}} \times 3,1536.
$$

Hierbei ist:

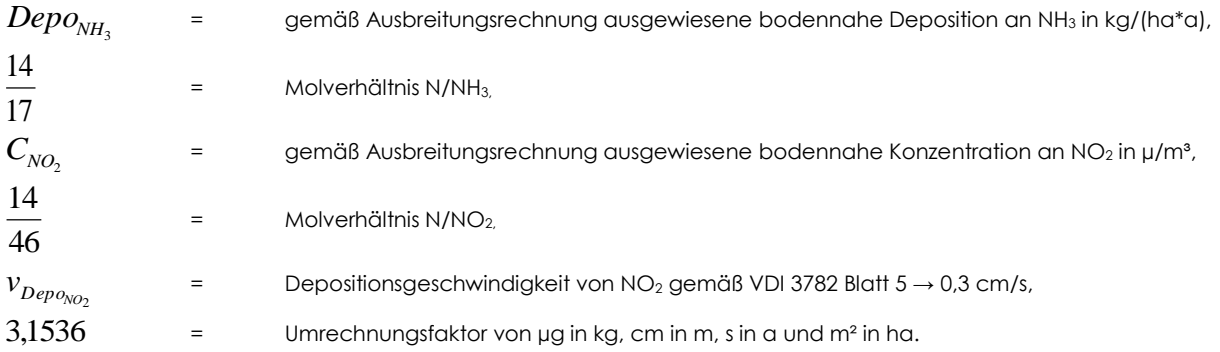

Die beiden Stickstoffdepositionen N-NH3 und N-NO2 werden addiert und als Summendeposition mit der Bezeichnung N-Dep dargestellt. Für die Ergebnisdarstellung der Stickstoffdeposition am Waldrand wird aufgrund der erhöhten Depositionsgeschwindigkeit ein Faktor von 2 berücksichtigt (N2-Dep).

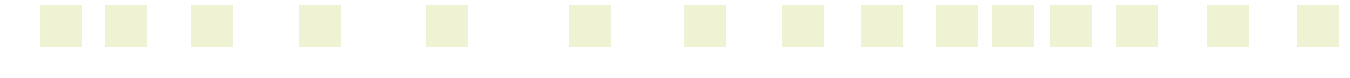

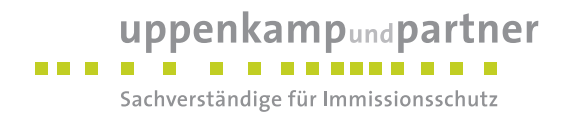

Die Ausbreitungsrechnung nach dem Modell Austal2000 hat innerhalb des Beurteilungsgebietes folgende Gesamt-Stickstoffdepositionen in kg/(ha x a) ergeben:

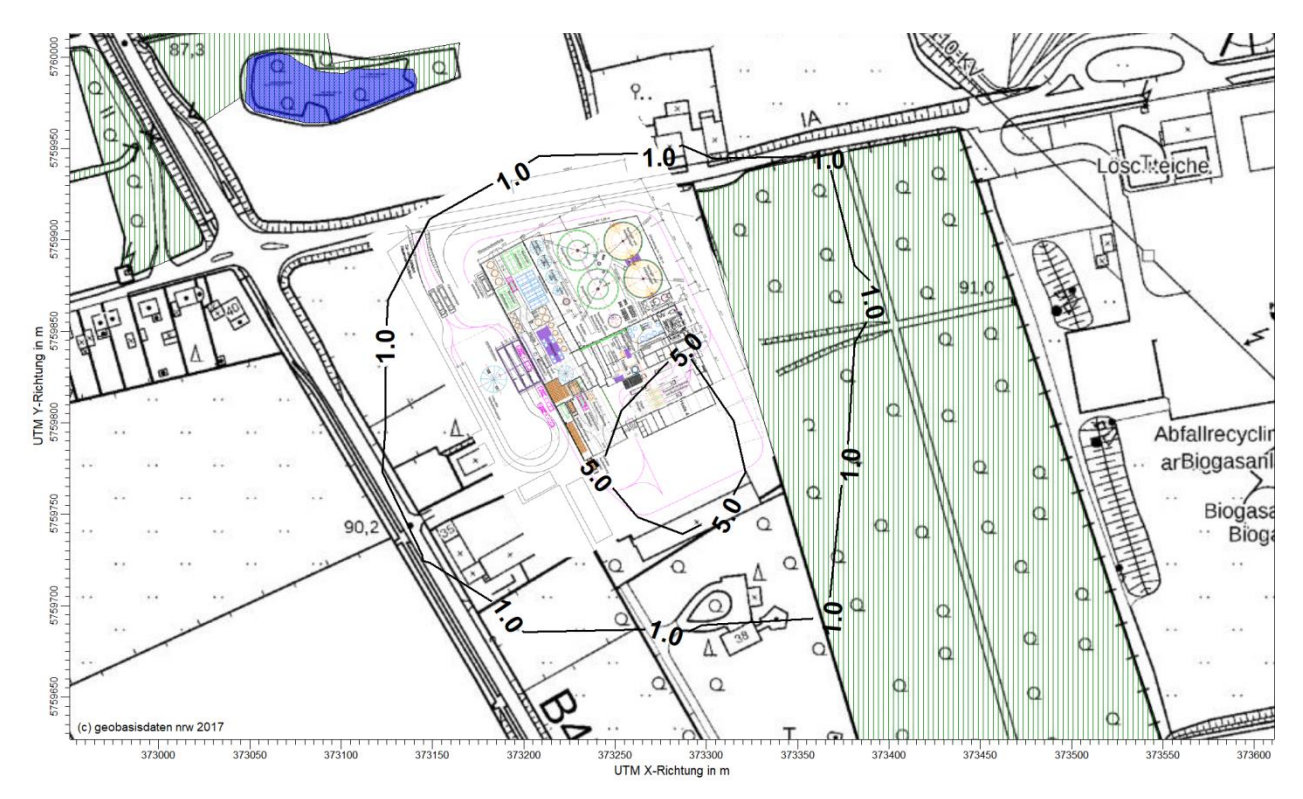

<span id="page-27-0"></span>*Abbildung 4: Zusatzbelastung N-Deposition durch die geplante Anlage in kg/(ha\*a), gültig für Offenland, Nahbereich* 

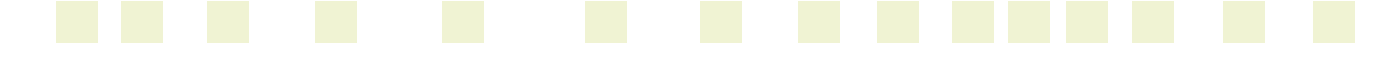

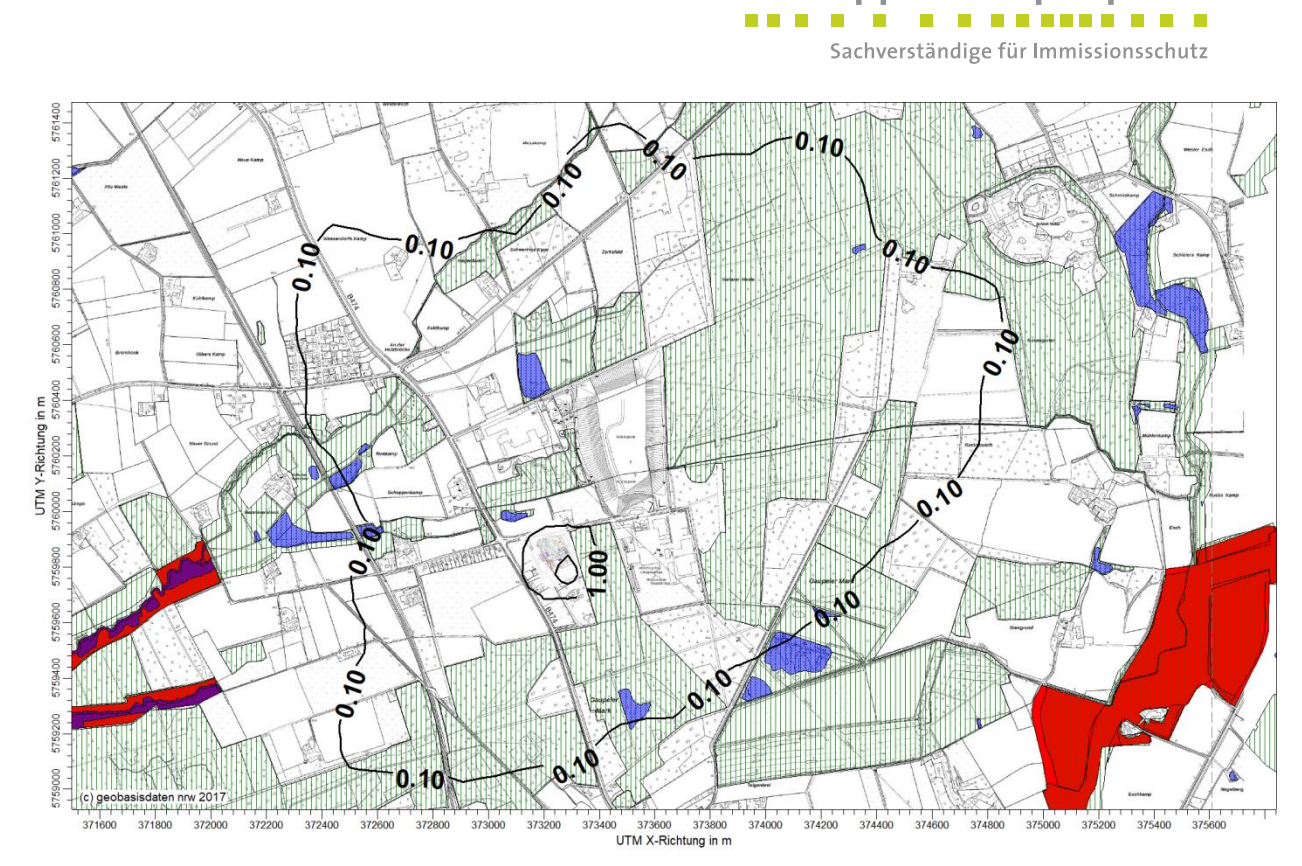

uppenkampundpartner

. . . . . .

<span id="page-28-0"></span>*Abbildung 5: Zusatzbelastung N-Deposition durch die geplante Anlage in kg/(ha\*a), gültig für Offenland, Fernbereich* 

<span id="page-28-1"></span>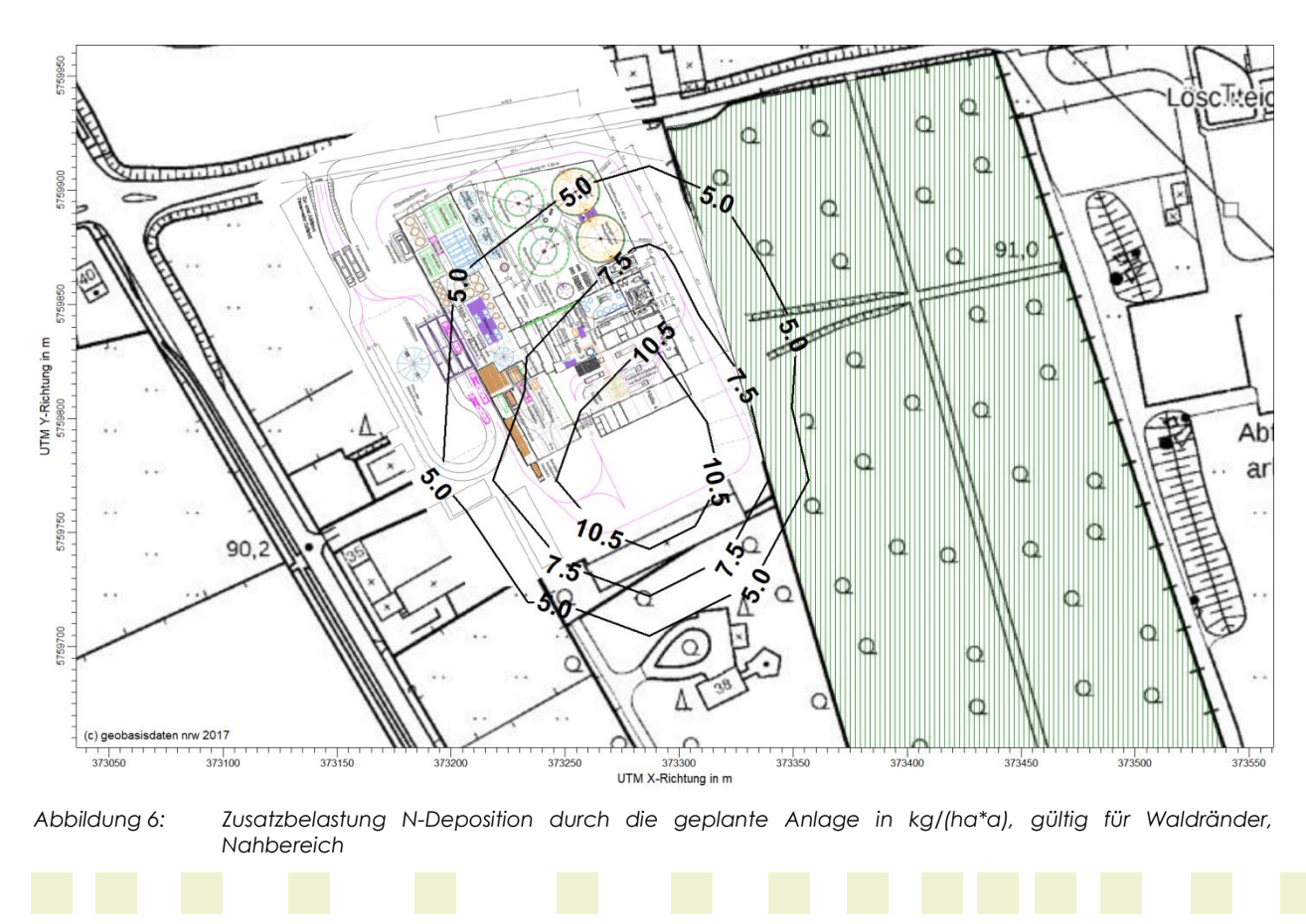

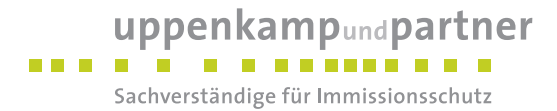

Wie in der [Abbildung 6](#page-28-1) zu erkennen ist, liegt der Stickstoffeintrag in den nächstgelegenen Wald bei ≤ 7,5 kg/(ha\*a).

Die als Abschneidekriterium heranzuziehende Isolinie einer Stickstoffdeposition von 0,1 kg/(ha\*a) erreicht nicht die nächstgelegenen FFH-Gebiete [\(Abbildung 5\)](#page-28-0).

Die Bewertung der ermittelten Ammoniak-Konzentrationen sowie der Stickstoffeinträge erfolgt durch die zuständige Behörde und ist nicht Gegenstand dieses Gutachtens.

Das Berechnungsprotokoll sowie die Emissionsdaten können im Anhang eingesehen werden.

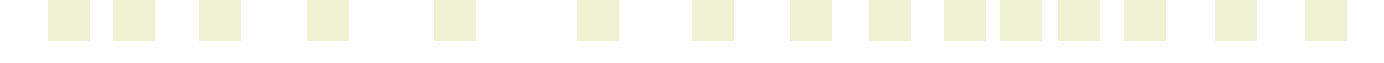

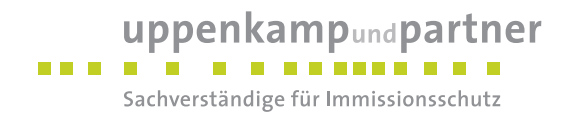

#### <span id="page-30-0"></span>**8 Angaben zur Qualität der Prognose**

Gemäß Nr. 9 des Anhangs 3 der TA Luft ist festgelegt, dass die statistische Unsicherheit im Rechengebiet bei Bestimmung des Jahresimmissionskennwertes 3 % des Jahresimmissionswertes nicht überschreiten darf und beim Tagesimmissionskennwert 30 % des Tagesimmissionswertes. Gegebenenfalls ist die statistische Unsicherheit durch eine Erhöhung der Partikelzahl (Parameter qs) zu reduzieren.

Das Berechnungsprotokoll weist eine eindeutige Unterschreitung von 3 % des Jahresimmissionswertes auf und ist im Anhang einsehbar.

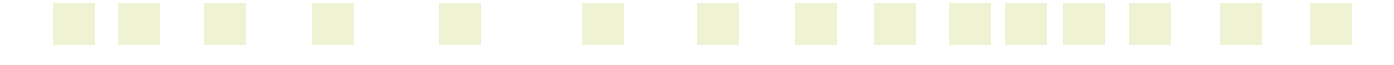

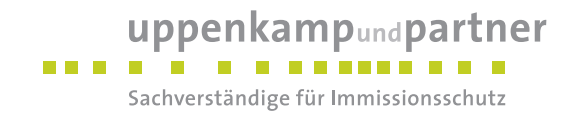

Die Unterzeichner erstellten dieses Gutachten unabhängig und nach bestem Wissen und Gewissen.

Als Grundlage für die Feststellungen und Aussagen der Sachverständigen dienten die vorgelegten und im Gutachten zitierten Unterlagen sowie die Auskünfte der Beteiligten.

Für den Inhalt verantwortlich:

Cipeldt

Dipl.-Ing. Doris Einfeldt *Projektleiterin* Berichtserstellung und Auswertung

 $H. V.$ 

Dipl.-Phys. Ing. Frank Müller *Stellvertretend Fachlich Verantwortlicher* Prüfung und Freigabe

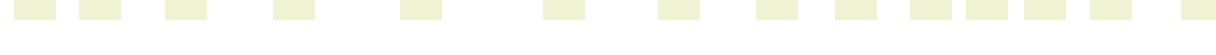

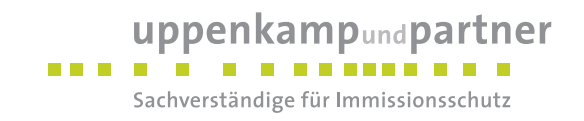

## **Anhang**

## **Verzeichnis des Anhangs**

- **A [AK-Statistik](#page-33-0)**
- **B [Grafisches Emissionskataster](#page-35-0)**
- **C [Dokumentation der Immissionsberechnung](#page-37-0)**
- **D [Lageplan](#page-44-0)**

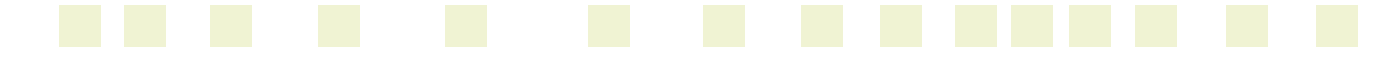

<span id="page-33-0"></span>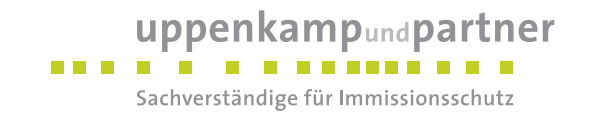

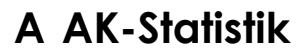

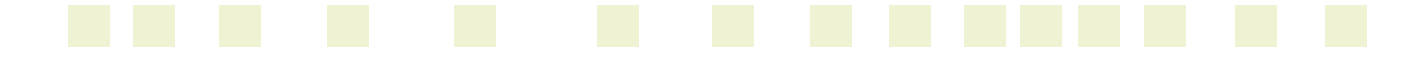

Gutachten-Nr.: 16 1279 17 Anhang Projekt: Immissionsprognose NH3/N für ein geplantes Biomassekraftwerk in Coesfeld Seite 2 von 14

## uppenkampundpartner

an a shi Sachverständige für Immissionsschutz

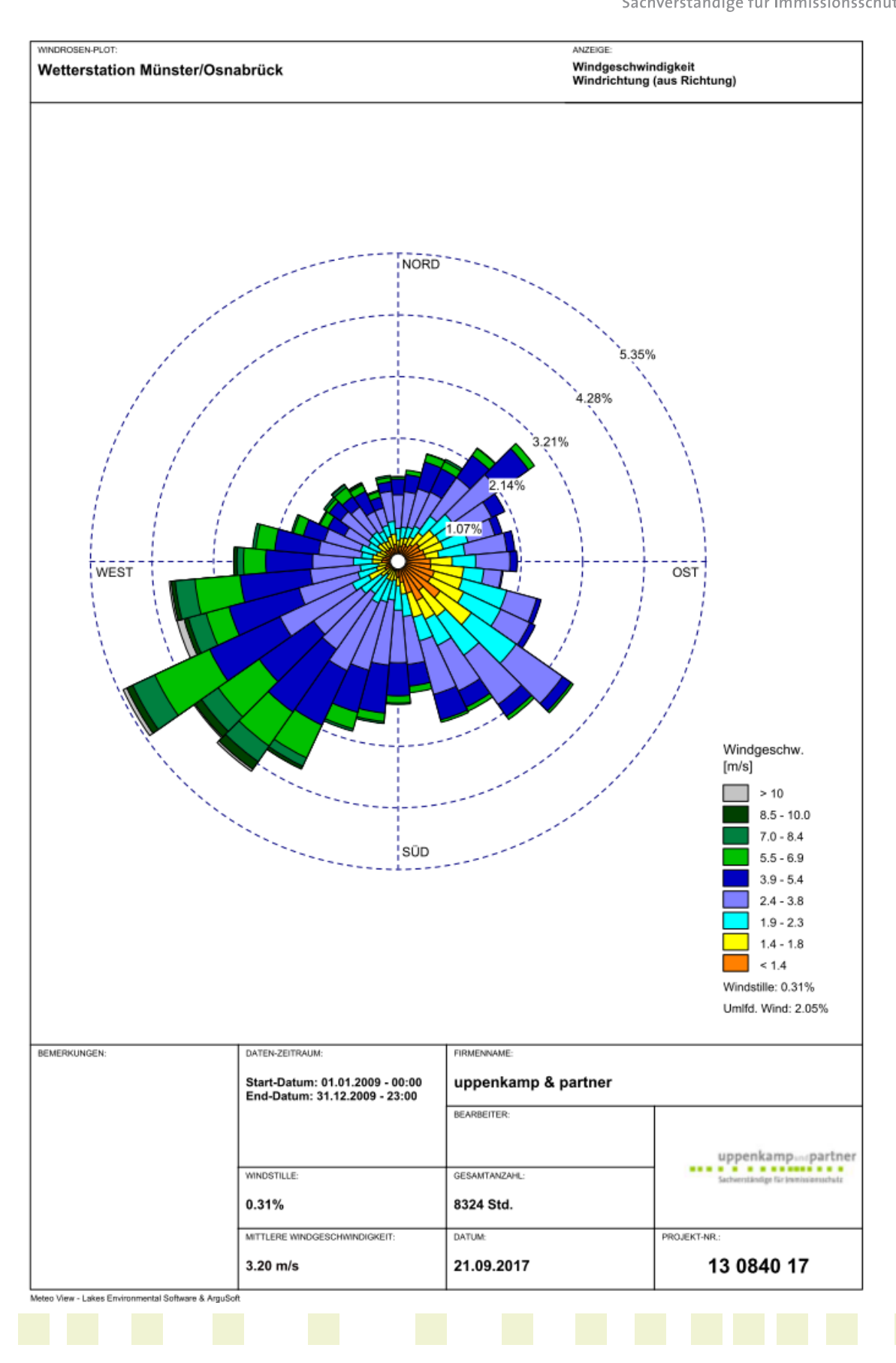

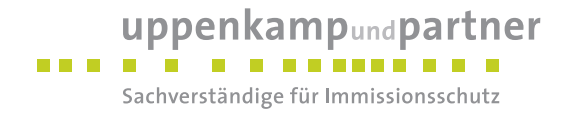

## <span id="page-35-0"></span>**B Grafisches Emissionskataster**

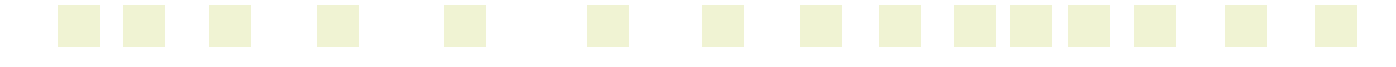

Sachverständige für Immissionsschutz PROJEKT-TITEL: **Ventury GmbH, Dresden** Emissionskataster NH3, NOx geplantes Biomassekraftwerk Coesfeld **Dry** 5759880 QUE\_1 5759860 QUE 2-1 5759840 UTM Y-Richtung in m 5759820 Halle QUE\_3 5759800 5759780 QUE\_4 5759760 (c) geobasisdaten nrw 2017 373250 373270 373290 373310 373210 373230 UTM X-Richtung in m FIRMENNAME: BEMERKONGEN:  $N-NH3$ MAX: EINHEITEN: BEARBEITER: 3.770E+002 kg/(ha\*a) QUELLEN: MAßSTAB  $1:1000$  $19$ 0.03 km  $0<sub>L</sub>$ AUSGABE-TYP **DATUM** PROJEKT-NR.: N-NH<sub>3</sub> DEP 09.01.2018 16 1279 17 AUSTAL View - Lakes Environmental Software & ArguSoft C:\Users\einfeldt\Documents\Austal-Ber\Ventury\_BMK\_Coesfeld\BMK\_NH3\NH3\_NOx\_01\NH3\_NOx\_01.aus

uppenkampundpartner

 $\overline{\mathcal{A}}$ 

**THE R** 

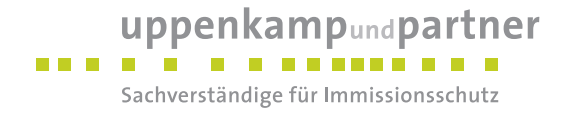

## <span id="page-37-0"></span>**C Dokumentation der Immissionsberechnung**

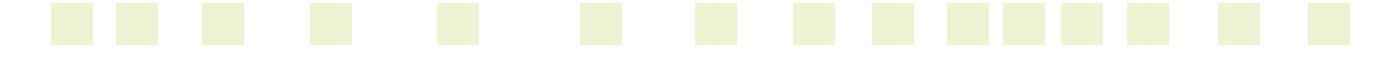

#### uppenkampundpartner . . . . . . . . . . . . . . . . Sachverständige für Immissionsschutz

## **Zusammenfassung der Emissionsdaten**

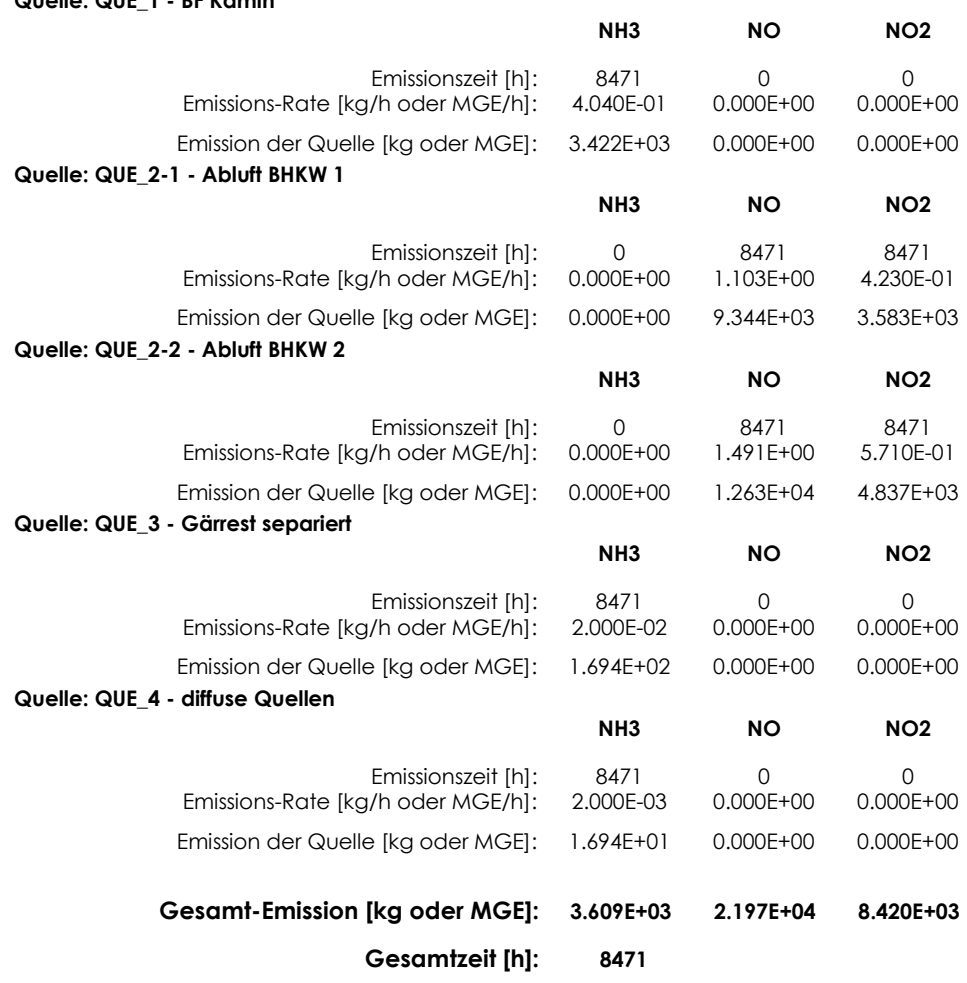

**Quelle: QUE\_1 - BF Kamin** 

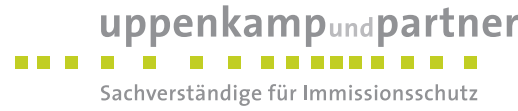

## **Quellenparameter**

Seite 1 von 1

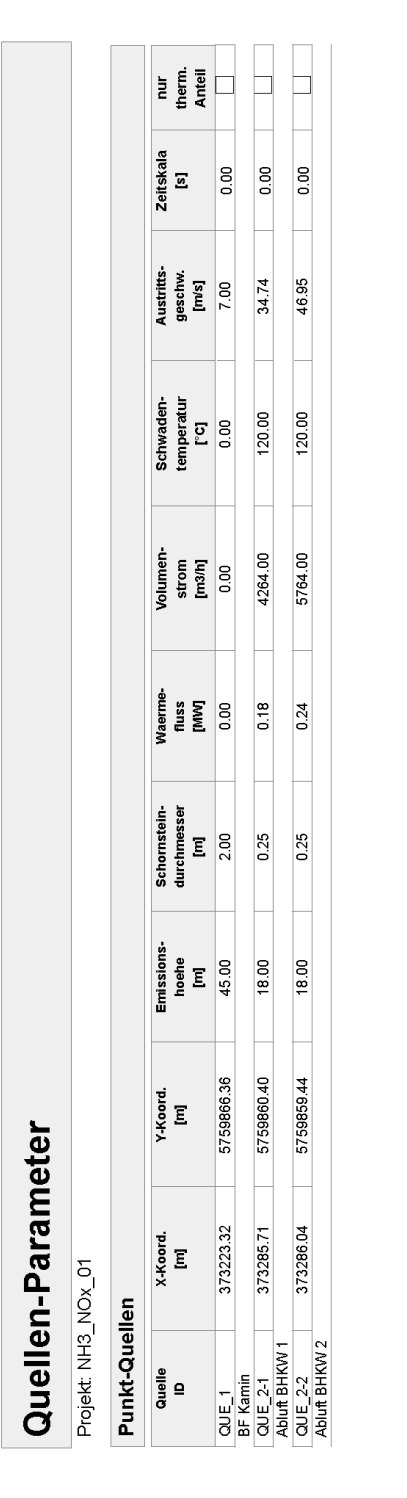

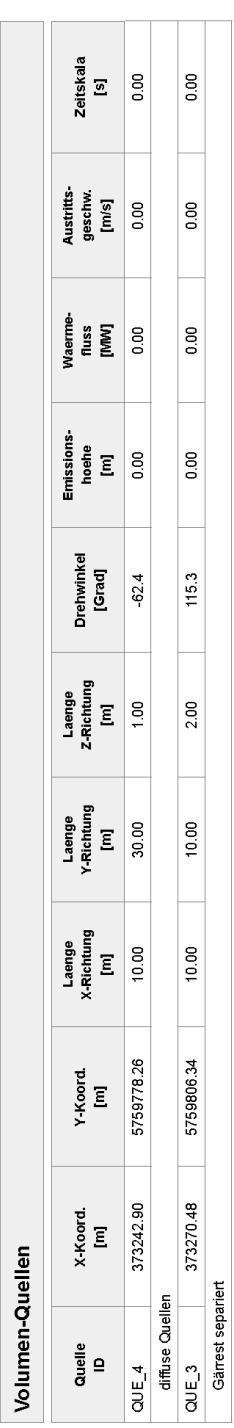

09.01.2018

Projektdatei: C:\Users\einfeldt\Documents\Austal-Ber\Ventury\_BMK\_Coesfeld\BMK\_NH3\NH3\_NOx\_01\NH3\_NOx\_01.aus AUSTAL View - Lakes Environmental Software & ArguSoft

Gutachten-Nr.: 16 1279 17 Anhang Projekt: Immissionsprognose NH3/N für ein geplantes Biomassekraftwerk in Coesfeld Seite 8 von 14

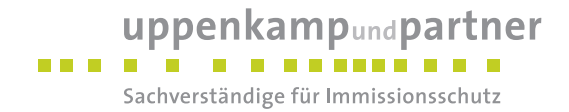

### **Protokolldatei**

2018-01-08 16:16:52 AUSTAL2000 gestartet

 Ausbreitungsmodell AUSTAL2000, Version 2.6.11-WI-x Copyright (c) Umweltbundesamt, Dessau-Roßlau, 2002-2014 Copyright (c) Ing.-Büro Janicke, Überlingen, 1989-2014

 =============================================== Modified by Petersen+Kade Software , 2014-09-09 ===============================================

Arbeitsverzeichnis: C:/Users/berechnung/Desktop/Austal\_Projekte\_ef/Ventury/NH3\_NOx\_01/erg0004

Erstellungsdatum des Programms: 2014-09-10 09:06:28 Das Programm läuft auf dem Rechner "UPPENKAMPBER".

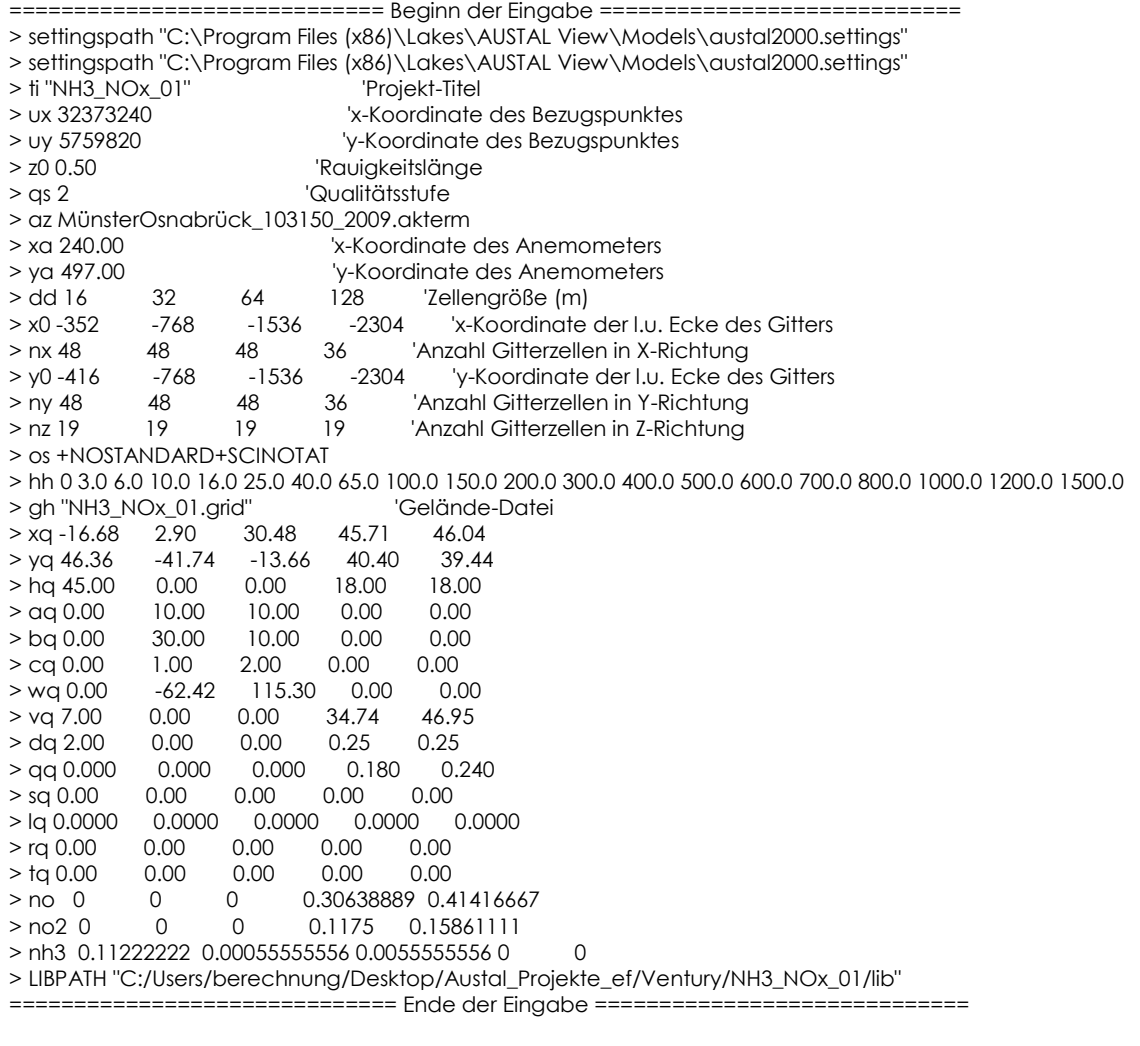

Existierende Windfeldbibliothek wird verwendet. >>> Abweichung vom Standard (Option NOSTANDARD)!

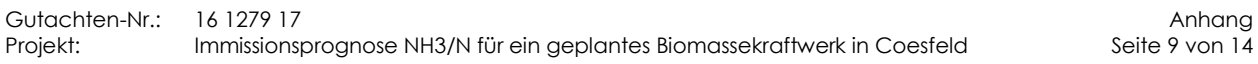

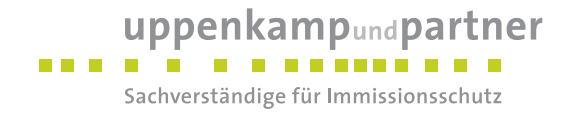

Anzahl CPUs: 4 Die Höhe hq der Quelle 2 beträgt weniger als 10 m. Die Höhe hq der Quelle 3 beträgt weniger als 10 m. Die maximale Steilheit des Geländes in Netz 1 ist 0.16 (0.16). Die maximale Steilheit des Geländes in Netz 2 ist 0.16 (0.16). Die maximale Steilheit des Geländes in Netz 3 ist 0.15 (0.13). Die maximale Steilheit des Geländes in Netz 4 ist 0.09 (0.07). Existierende Geländedateien zg0\*.dmna werden verwendet.

#### AKTerm

"C:/Users/berechnung/Desktop/Austal\_Projekte\_ef/Ventury/NH3\_NOx\_01/erg0004/MünsterOsnabrück\_103150\_2009.akter m" mit 8760 Zeilen, Format 3

Warnung: 154 Zeilen mit ua=0/ra>0 oder ua>0/ra=0 (Kalmen erfordern ua=0)

=============================================================================

Es wird die Anemometerhöhe ha=17.9 m verwendet. Verfügbarkeit der AKTerm-Daten 100.0 %.

Prüfsumme AUSTAL 524c519f Prüfsumme TALDIA 6a50af80 Prüfsumme VDISP 3d55c8b9 Prüfsumme SETTINGS fdd2774f Prüfsumme AKTerm a4b755f6

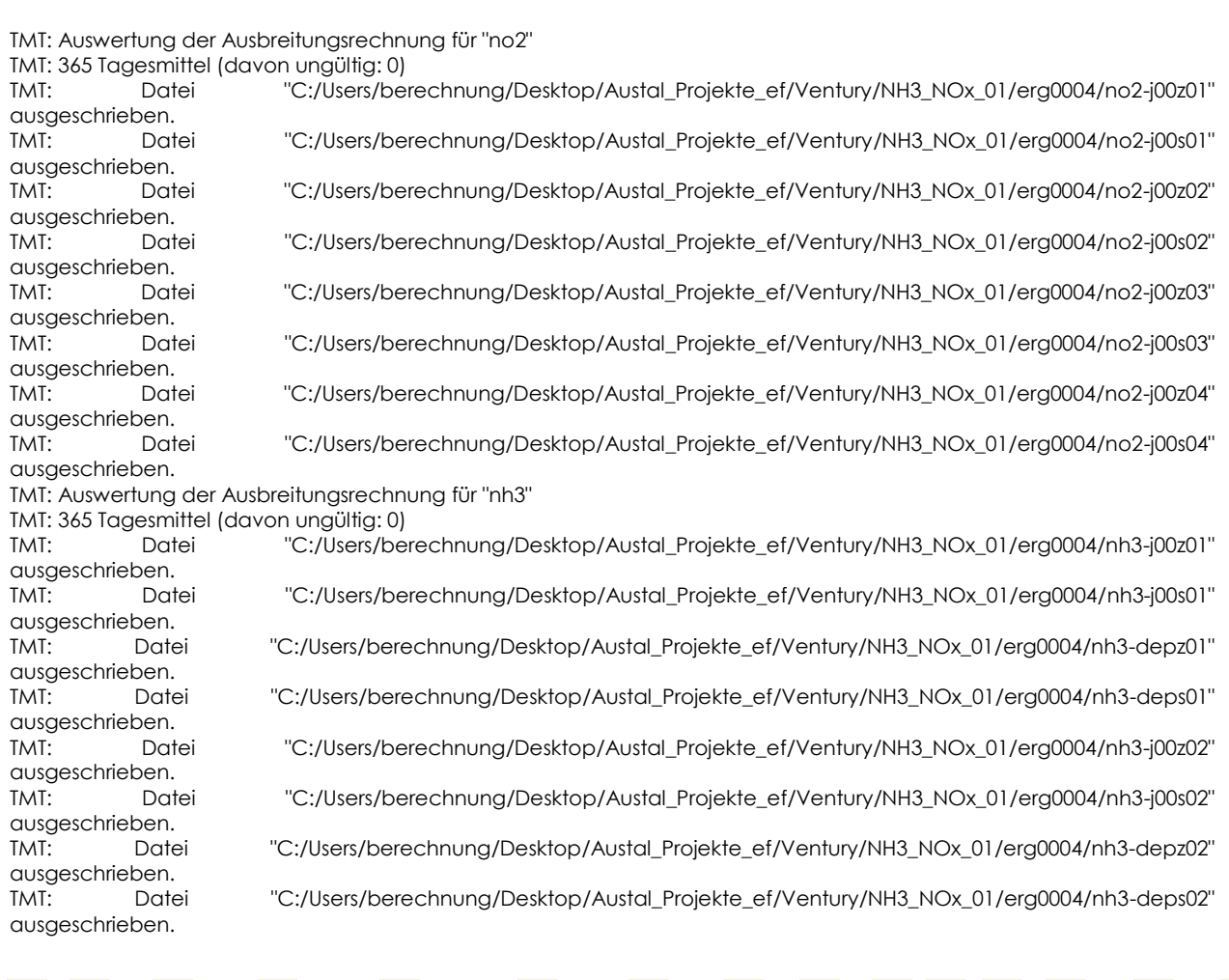

uppenkampundpartner **THE REAL** 

Sachverständige für Immissionsschutz

TMT: Datei "C:/Users/berechnung/Desktop/Austal\_Projekte\_ef/Ventury/NH3\_NOx\_01/erg0004/nh3-j00z03" ausgeschrieben.<br>TMT: Datei "C:/Users/berechnung/Desktop/Austal\_Projekte\_ef/Ventury/NH3\_NOx\_01/erg0004/nh3-j00s03" ausgeschrieben.<br>TMT: Datei TMT: Datei "C:/Users/berechnung/Desktop/Austal\_Projekte\_ef/Ventury/NH3\_NOx\_01/erg0004/nh3-depz03" ausgeschrieben. TMT: Datei "C:/Users/berechnung/Desktop/Austal\_Projekte\_ef/Ventury/NH3\_NOx\_01/erg0004/nh3-deps03" ausgeschrieben. TMT: Datei "C:/Users/berechnung/Desktop/Austal\_Projekte\_ef/Ventury/NH3\_NOx\_01/erg0004/nh3-j00z04" ausgeschrieben. TMT: Datei "C:/Users/berechnung/Desktop/Austal\_Projekte\_ef/Ventury/NH3\_NOx\_01/erg0004/nh3-j00s04" ausgeschrieben. TMT: Datei "C:/Users/berechnung/Desktop/Austal\_Projekte\_ef/Ventury/NH3\_NOx\_01/erg0004/nh3-depz04" ausgeschrieben.<br>TMT: Datei "C:/Users/berechnung/Desktop/Austal\_Projekte\_ef/Ventury/NH3\_NOx\_01/erg0004/nh3-deps04" ausgeschrieben. TMT: Dateien erstellt von AUSTAL2000\_2.6.11-WI-x. TQL: Berechnung von Kurzzeit-Mittelwerten für "no2" TQL: Datei "C:/Users/berechnung/Desktop/Austal\_Projekte\_ef/Ventury/NH3\_NOx\_01/erg0004/no2-s18z01" ausgeschrieben. TQL: Datei "C:/Users/berechnung/Desktop/Austal\_Projekte\_ef/Ventury/NH3\_NOx\_01/erg0004/no2-s18s01" ausgeschrieben. TQL: Datei "C:/Users/berechnung/Desktop/Austal\_Projekte\_ef/Ventury/NH3\_NOx\_01/erg0004/no2-s00z01" ausgeschrieben. TQL: Datei "C:/Users/berechnung/Desktop/Austal\_Projekte\_ef/Ventury/NH3\_NOx\_01/erg0004/no2-s00s01" ausgeschrieben. TQL: Datei "C:/Users/berechnung/Desktop/Austal\_Projekte\_ef/Ventury/NH3\_NOx\_01/erg0004/no2-s18z02" ausgeschrieben. TQL: Datei "C:/Users/berechnung/Desktop/Austal\_Projekte\_ef/Ventury/NH3\_NOx\_01/erg0004/no2-s18s02" ausgeschrieben. TQL: Datei "C:/Users/berechnung/Desktop/Austal\_Projekte\_ef/Ventury/NH3\_NOx\_01/erg0004/no2-s00z02" ausgeschrieben. TQL: Datei "C:/Users/berechnung/Desktop/Austal\_Projekte\_ef/Ventury/NH3\_NOx\_01/erg0004/no2-s00s02" ausgeschrieben. TQL: Datei "C:/Users/berechnung/Desktop/Austal\_Projekte\_ef/Ventury/NH3\_NOx\_01/erg0004/no2-s18z03" ausgeschrieben. TQL: Datei "C:/Users/berechnung/Desktop/Austal\_Projekte\_ef/Ventury/NH3\_NOx\_01/erg0004/no2-s18s03" ausgeschrieben. TQL: Datei "C:/Users/berechnung/Desktop/Austal\_Projekte\_ef/Ventury/NH3\_NOx\_01/erg0004/no2-s00z03" ausgeschrieben. TQL: Datei "C:/Users/berechnung/Desktop/Austal\_Projekte\_ef/Ventury/NH3\_NOx\_01/erg0004/no2-s00s03" ausgeschrieben. TQL: Datei "C:/Users/berechnung/Desktop/Austal\_Projekte\_ef/Ventury/NH3\_NOx\_01/erg0004/no2-s18z04" ausgeschrieben. TQL: Datei "C:/Users/berechnung/Desktop/Austal\_Projekte\_ef/Ventury/NH3\_NOx\_01/erg0004/no2-s18s04" ausgeschrieben. TQL: Datei "C:/Users/berechnung/Desktop/Austal\_Projekte\_ef/Ventury/NH3\_NOx\_01/erg0004/no2-s00z04" ausgeschrieben. TQL: Datei "C:/Users/berechnung/Desktop/Austal\_Projekte\_ef/Ventury/NH3\_NOx\_01/erg0004/no2-s00s04" ausgeschrieben. =============================================================================

Auswertung der Ergebnisse:

===========================

 DEP: Jahresmittel der Deposition J00: Jahresmittel der Konzentration/Geruchsstundenhäufigkeit Tnn: Höchstes Tagesmittel der Konzentration mit nn Überschreitungen Snn: Höchstes Stundenmittel der Konzentration mit nn Überschreitungen

WARNUNG: Eine oder mehrere Quellen sind niedriger als 10 m. Die im folgenden ausgewiesenen Maximalwerte sind daher möglicherweise nicht relevant für eine Beurteilung!

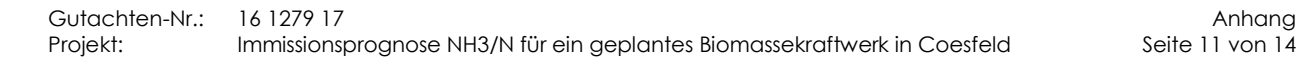

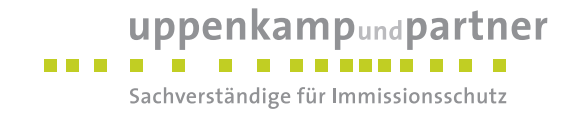

Maximalwerte, Deposition ========================

NH3 DEP : 4.578e+002 kg/(ha\*a) (+/- 0.0%) bei x= 24 m, y= -8 m (1: 24, 26) =============================================================================

Maximalwerte, Konzentration bei z=1.5 m

======================================= NO2 J00 : 8.949e-001 µg/m<sup>3</sup> (+/- 0.5%) bei x= 248 m, y= 168 m (1:38, 37) NO2 S18 : 1.534e+001 µg/mª (+/- 12.4%) bei x= 280 m, y= 296 m (1: 40, 45) NO2 S00 : 3.597e+001 µg/m<sup>3</sup> (+/- 38.0%) bei x= 88 m, y= -168 m (1: 28, 16) NH3 J00: 1.155e+002 µg/m<sup>3</sup> (+/- 0.0%) bei x= 24 m, y= -8 m (1: 24, 26) =============================================================================

2018-01-08 23:51:14 AUSTAL2000 beendet.

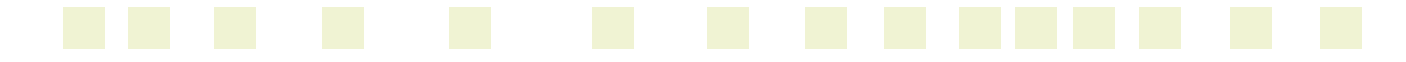

<span id="page-44-0"></span>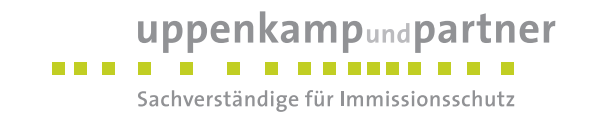

## **D Lageplan**

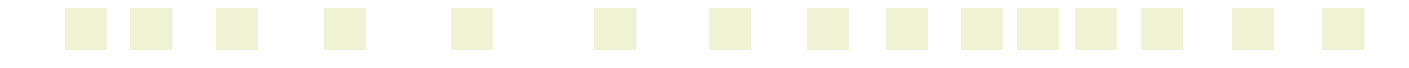

Gutachten-Nr.: 16 1279 17 Anhang Projekt: Immissionsprognose NH3/N für ein geplantes Biomassekraftwerk in Coesfeld Seite 13 von 14

# uppenkampundpartner

Sachverständige für Immissionsschutz

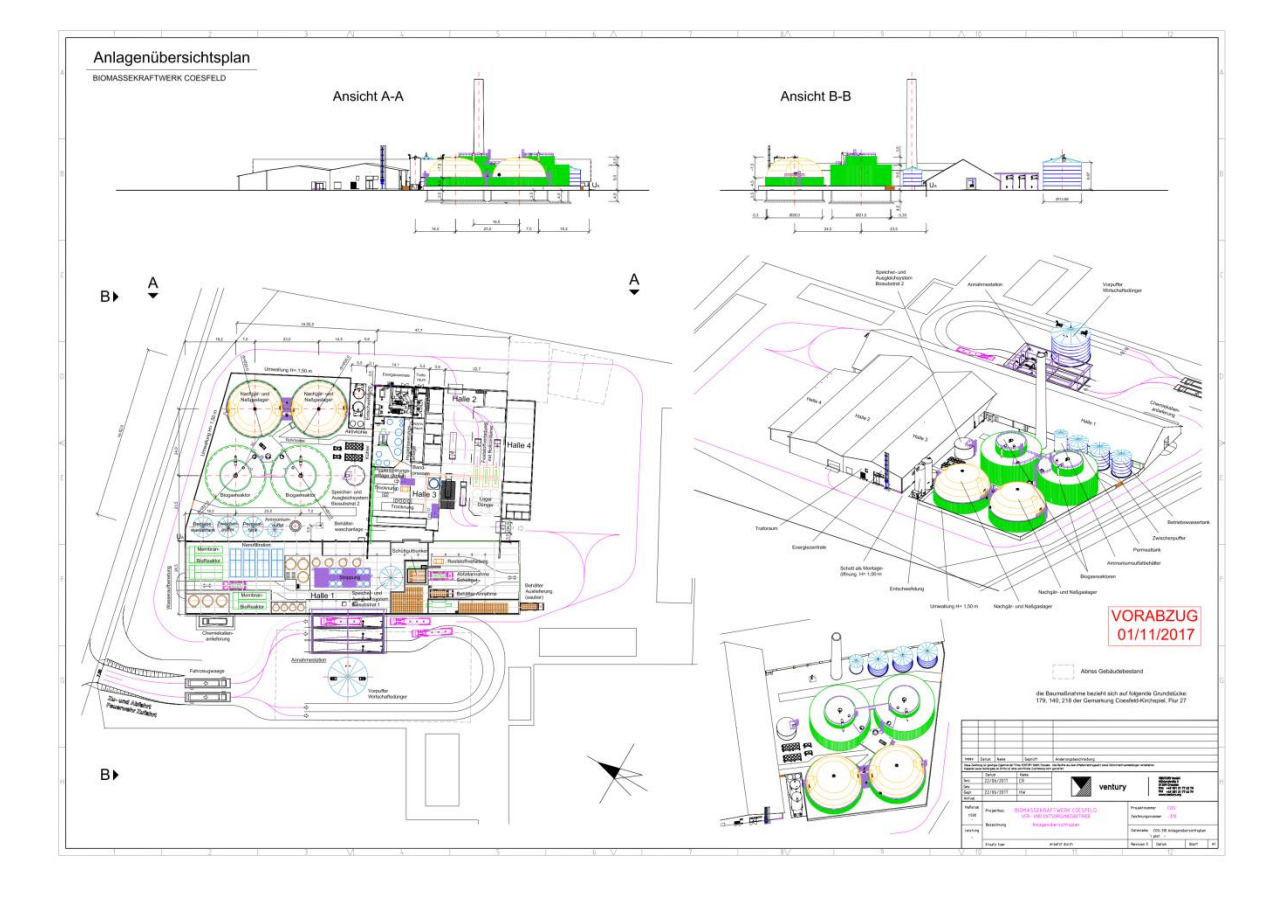

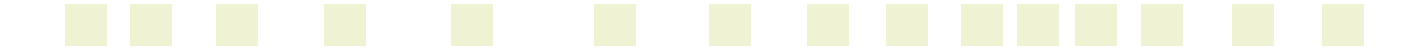